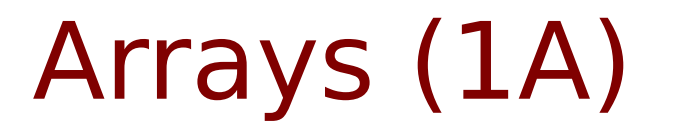

Young Won Lim 1/28/17

Copyright (c) 2009 - 2017 Young W. Lim.

 Permission is granted to copy, distribute and/or modify this document under the terms of the GNU Free Documentation License, Version 1.2 or any later version published by the Free Software Foundation; with no Invariant Sections, no Front-Cover Texts, and no Back-Cover Texts. A copy of the license is included in the section entitled "GNU Free Documentation License".

Please send corrections (or suggestions) to [youngwlim@hotmail.com.](mailto:youngwlim@hotmail.com)

This document was produced by using LibreOffice.

Young Won Lim 1/28/17

## Calculating the Mean of n Numbers

*The mean of N numbers m* = 1  $\frac{1}{N}\sum_{i=0}$ *N*−1 *xi m* = 1  $\frac{1}{5} \sum_{i=0}$ 4  $x_i =$ 1 5  $(x_0 + x_1 + x_2 + x_3 + x_4)$ 5 variables

 $x[0]$   $x[1]$   $x[2]$   $x[3]$   $x[4]$ 

### Definition of an Array

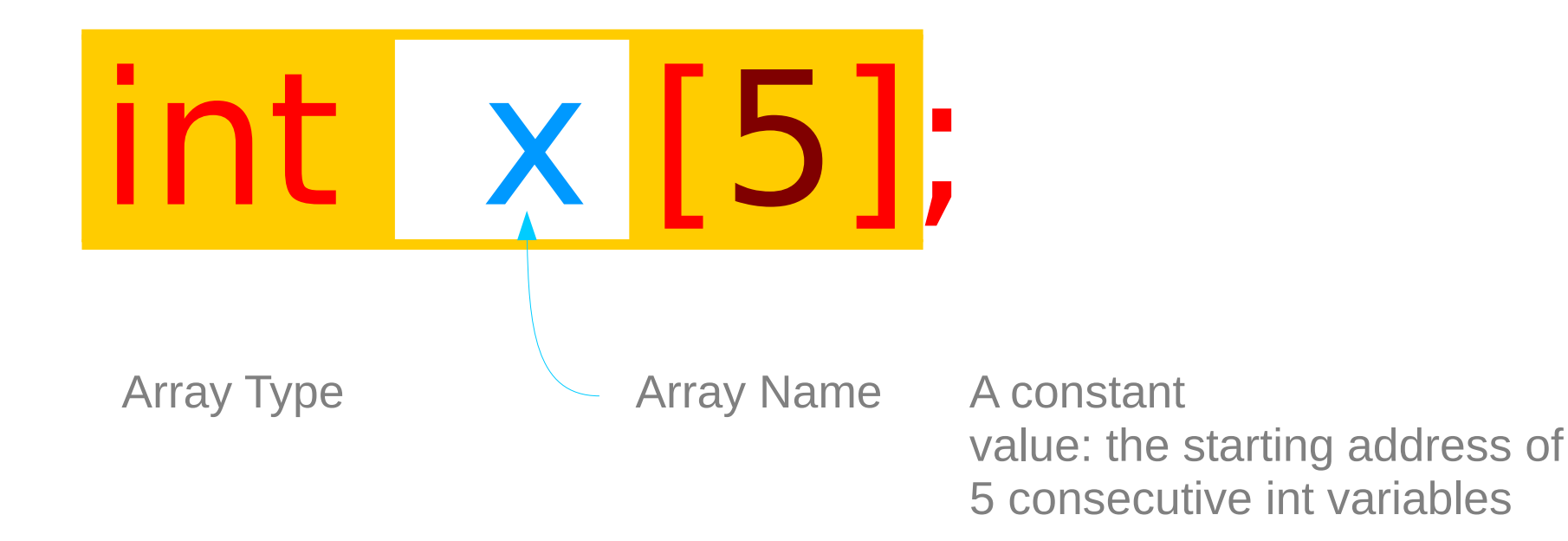

#### **Arrays** 4

## Element Type

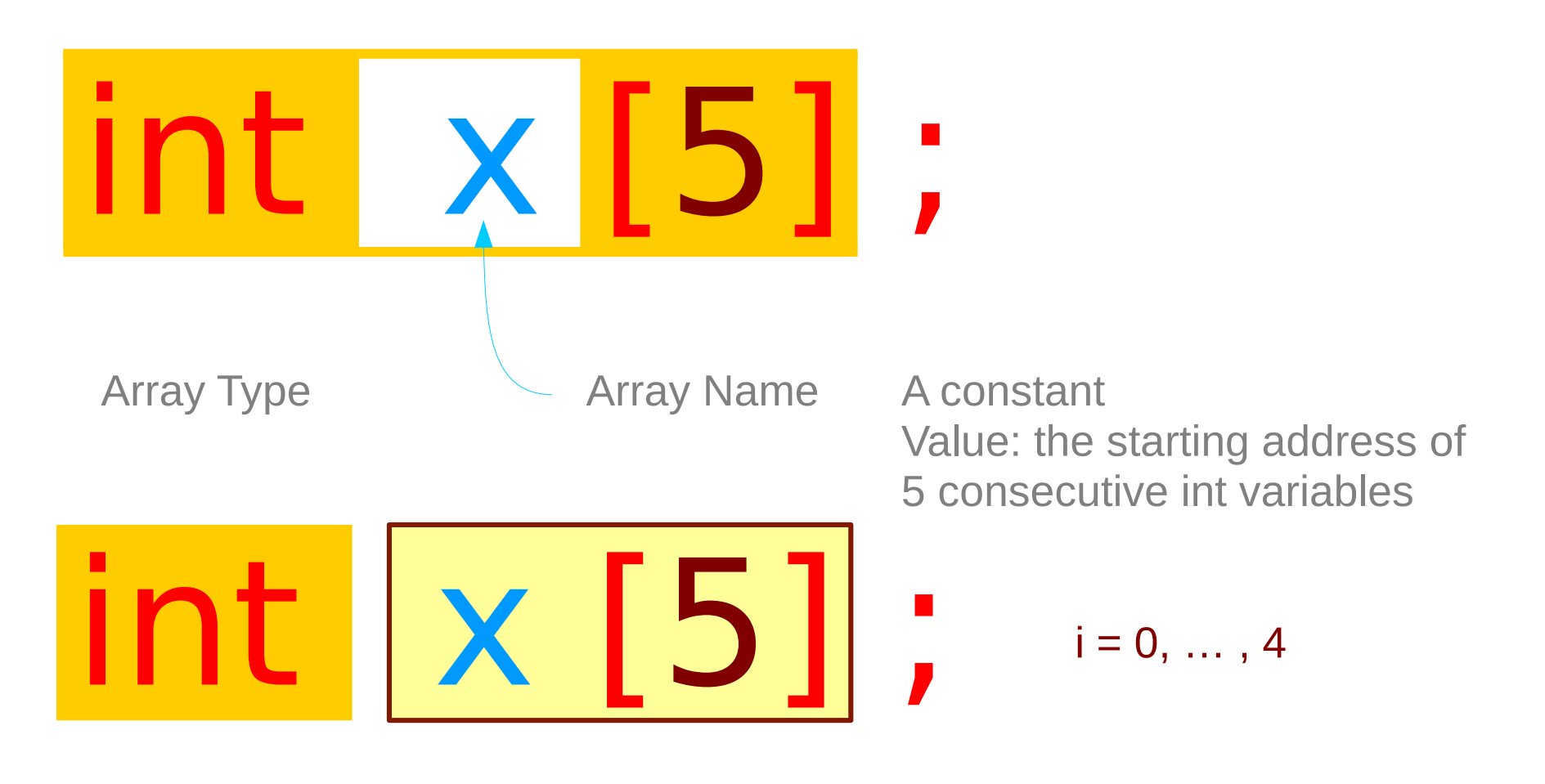

Element Type

## Using an Array

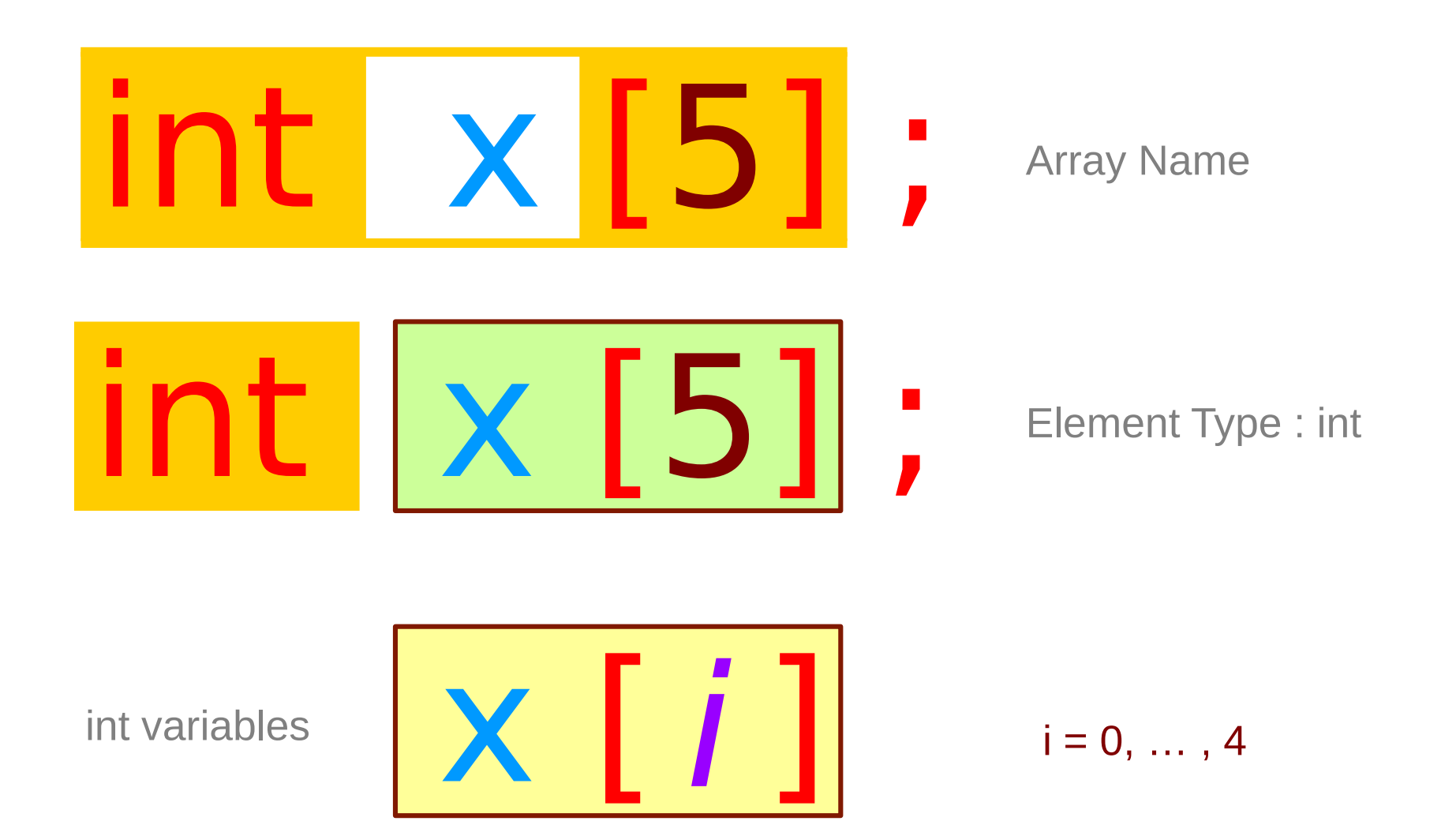

**Arrays** 6

### Accessing array elements – using an index

#### $int \times [5];$

**x** is an array with 5 integer elements

#### 5 int variables

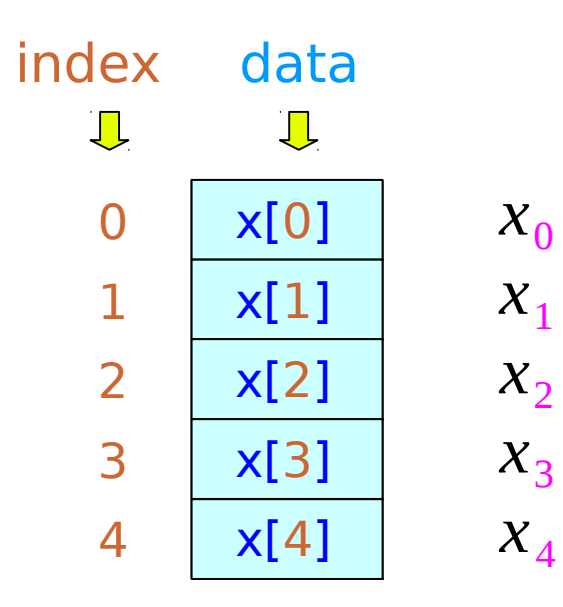

#### **Arrays** 7

#### Accessing array elements – using an address

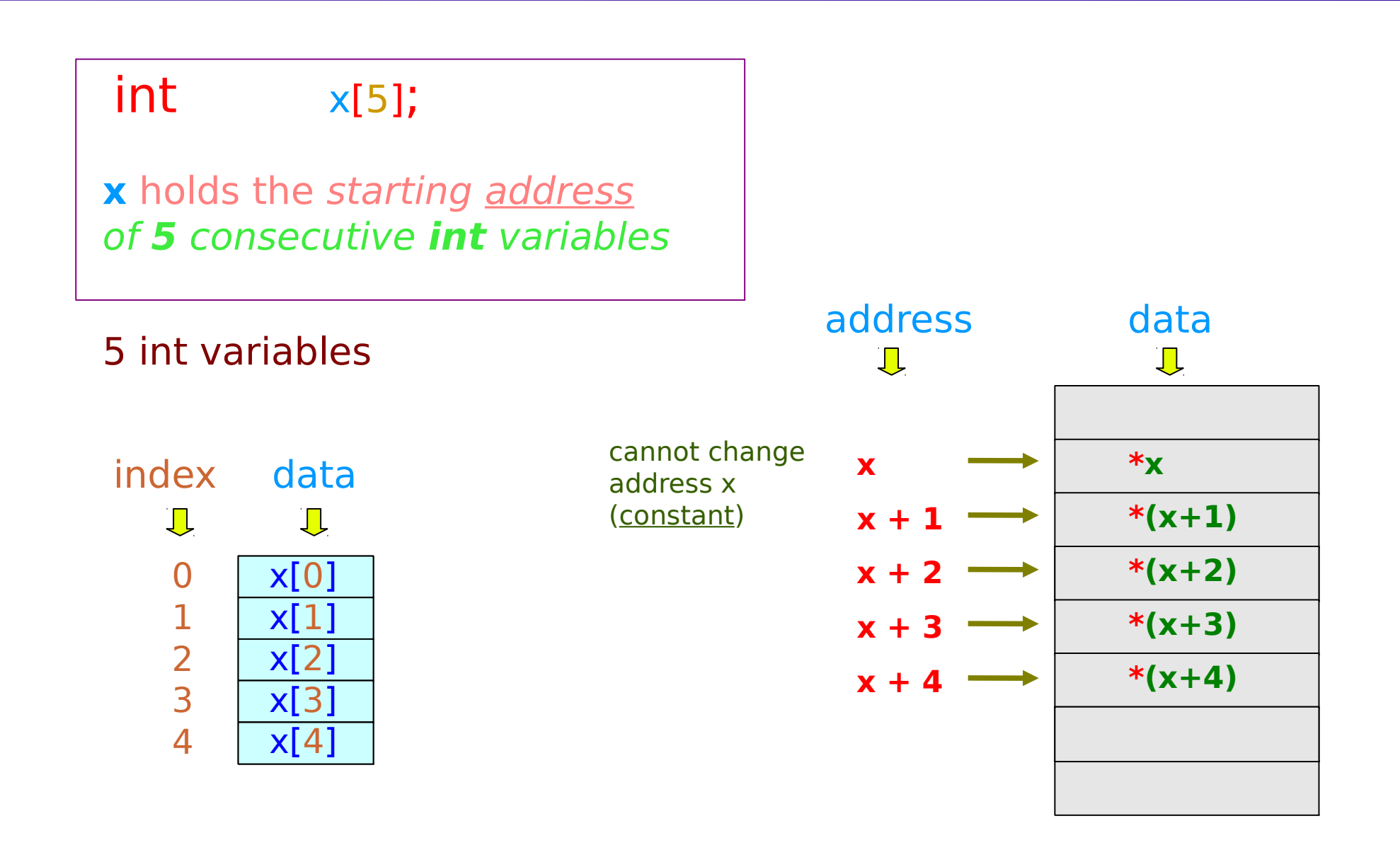

#### $int \times [5]$ ;

**x** holds the starting address of **5** consecutive **int** variables

# $X[i]$  or  $*(X+i)$

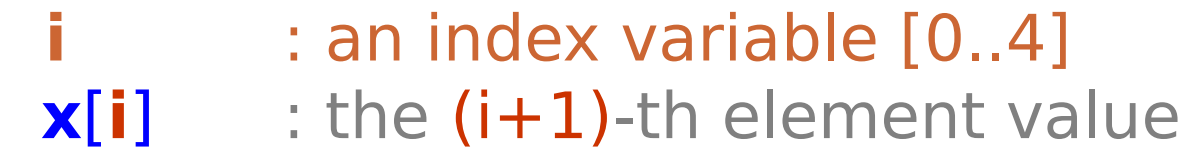

 **x** : the starting address **x**+**i** : the (i+1)-th element's address  $*(x+i)$  : the  $(i+1)$ -th element value

#### **Arrays** 9

### A variable expressed by another variable

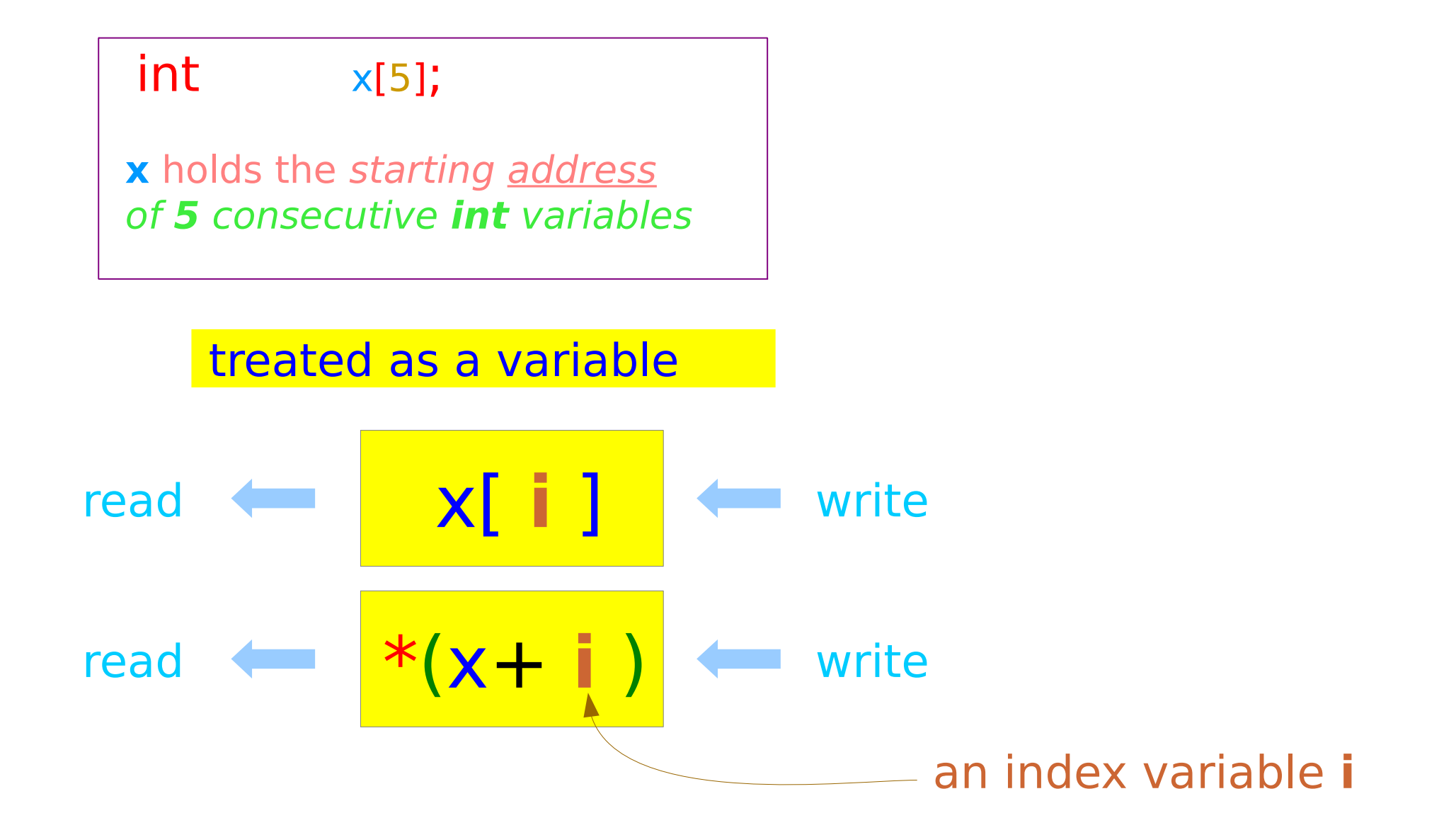

## Computing the sum of n numbers (1)

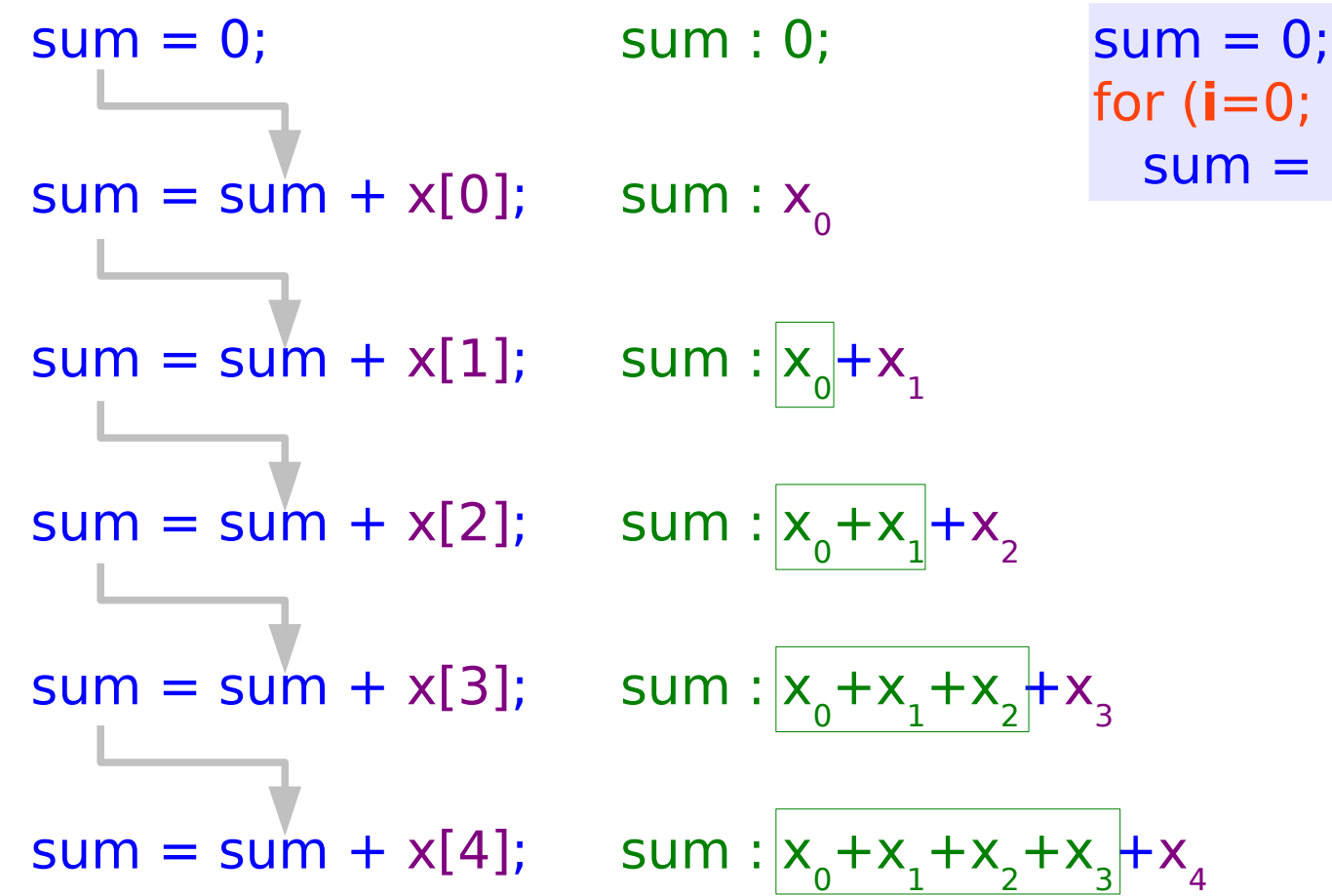

for  $(i=0; i<5; ++i)$  $sum = sum + x[i]$ ;

## Computing the sum of n numbers (2)

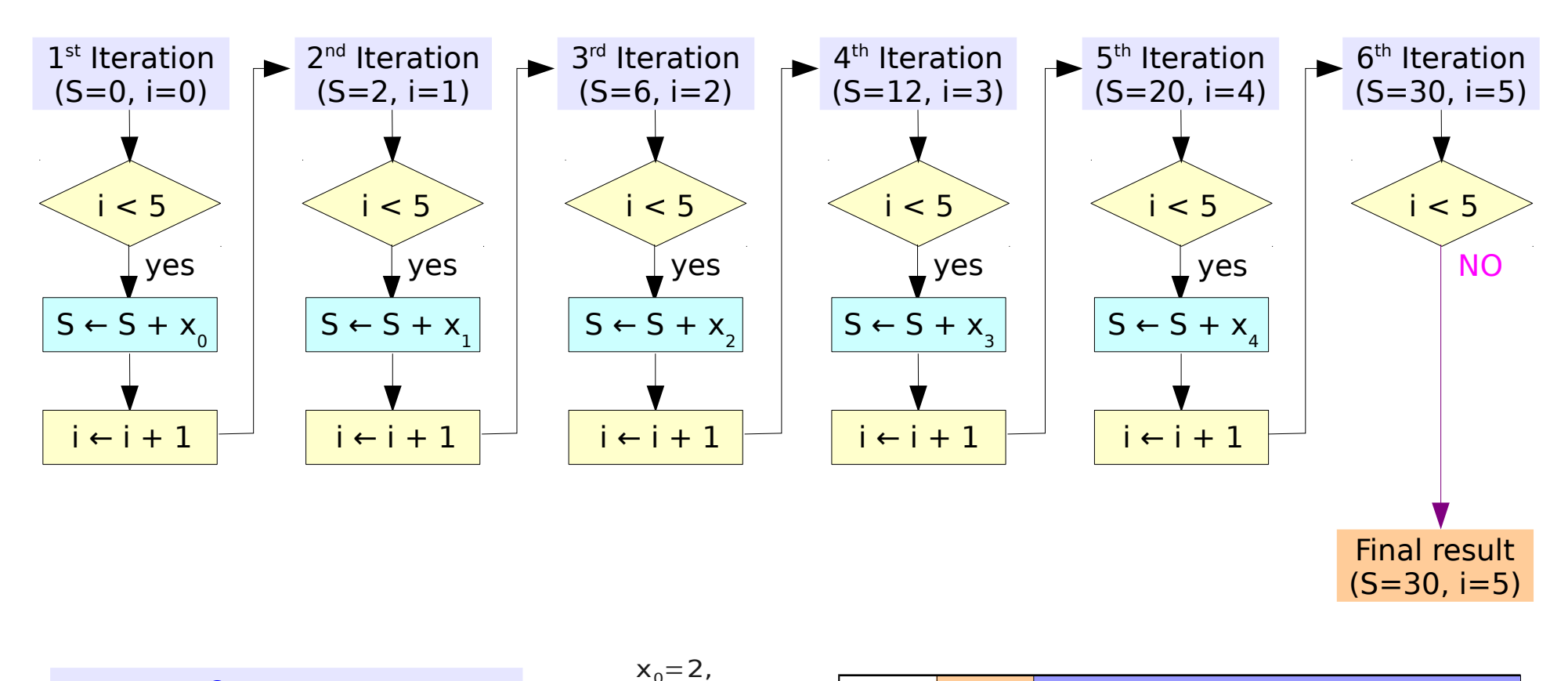

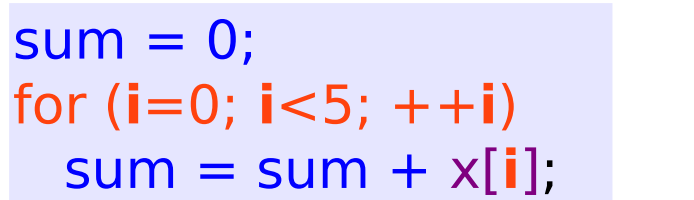

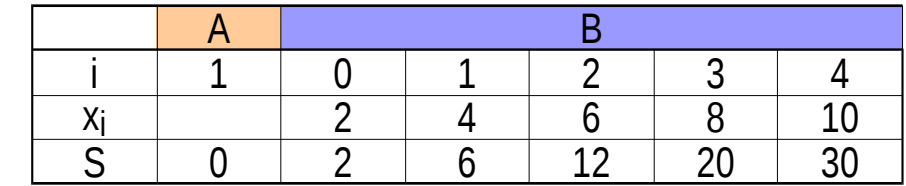

 $x_1=4$ ,  $x_2=6$ ,  $x_3=8$ ,  $x_4$ =10

### Using Array Names

declaration

 $int A [3] = \{ 1, 2, 3 \}; \square$ 

$$
\equiv \int \int \int \ln A \, [ \, ] = \{ 1, 2, 3 \};
$$

func( **A** ); **A** [0] = 100; **A** [1] = 200; **A** [2] = 300;

$$
\star(\mathbf{A}+\mathbf{m})=400;
$$

accessing elements a function argument

$$
\begin{array}{c}\n\text{func}(\mathbf{A}); \\
\downarrow \\
\text{func}(\text{int} \times [1) {\dots} \end{array}
$$

## Array Initialization (1)

int a [5] ;

int a [5 ] = { 1, 2, 3 };

uninitialized values (garbage)

$$
= \{ 1, 2, 3, 0, 0 \}
$$

int a  $[5] = \{ 0 \}$ ;

 $= \{ 0, 0, 0, 0, 0 \}$ 

All elements with zero

## Array Initialization (2)

int a [5] = { 1, 2, 3, 4, 5 };

sizeof(a) =  $5*4 = 20$  bytes

$$
int b [] = \{ 1, 2, 3, 4, 5 \};
$$

sizeof(b) =  $5*4 = 20$  bytes

$$
\text{intk}(\hspace{.02cm})\hspace{.05cm};
$$

int c [3][4] = {
$$
\{1, 2, 3, 4\}
$$
,  
 $\{5, 6, 7, 8\}$ ,  
 $\{9,10,11,12\}$ };

 $sizeof(c) = 3*4*4 = 48$  bytes

### Accessing an Array with a Pointer Variable

int x [5] = { 1, 2, 3, 4, 5 }; int \*p = x;

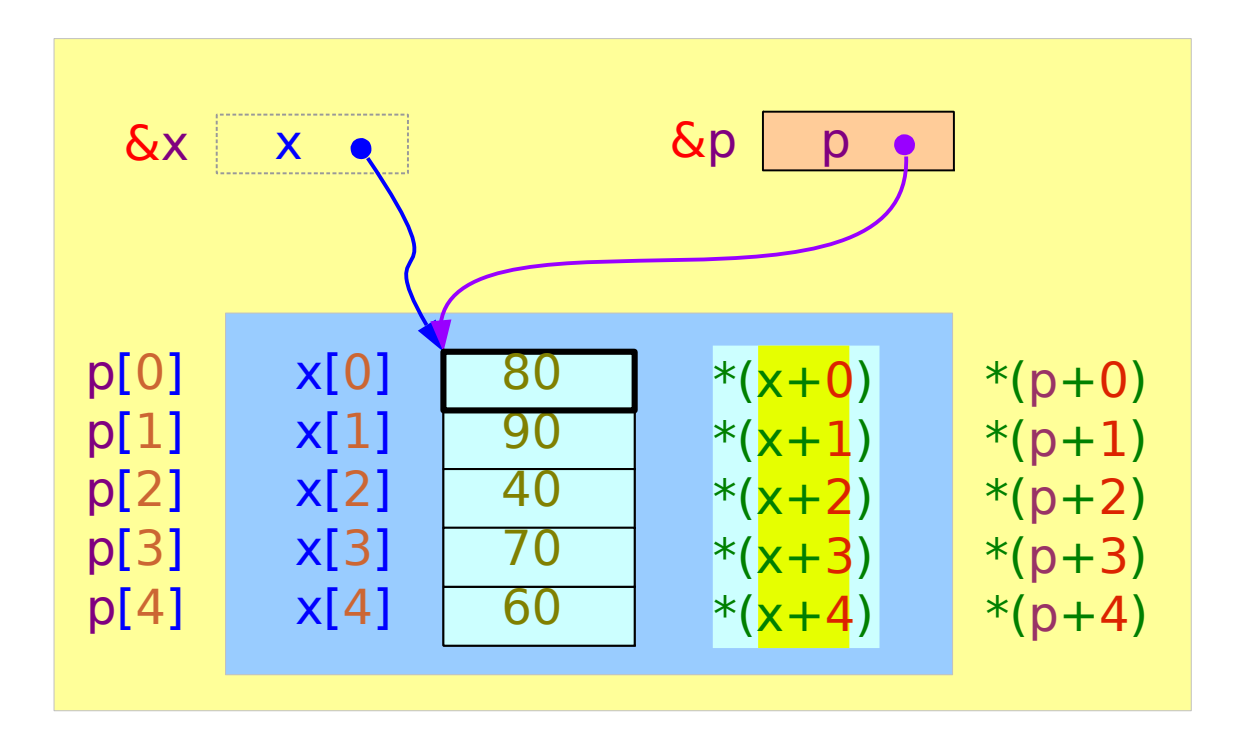

x is a constant symbol cannot be changed

p is a variable can point to other address

### An Array Name and a Pointer Variable

#### $int x [5]$ ; int  $* p$ ;

x: an array name (constant) Value: the starting address of 5 consecutive int variables

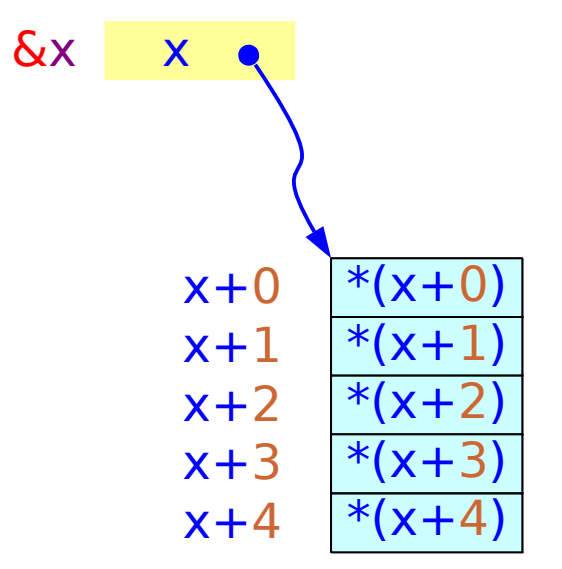

p: an variable name Value: the address of an int variable

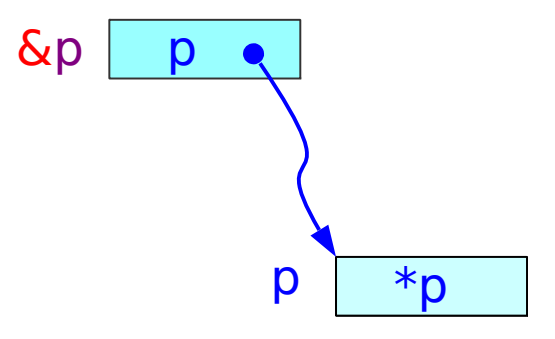

### Out of range index

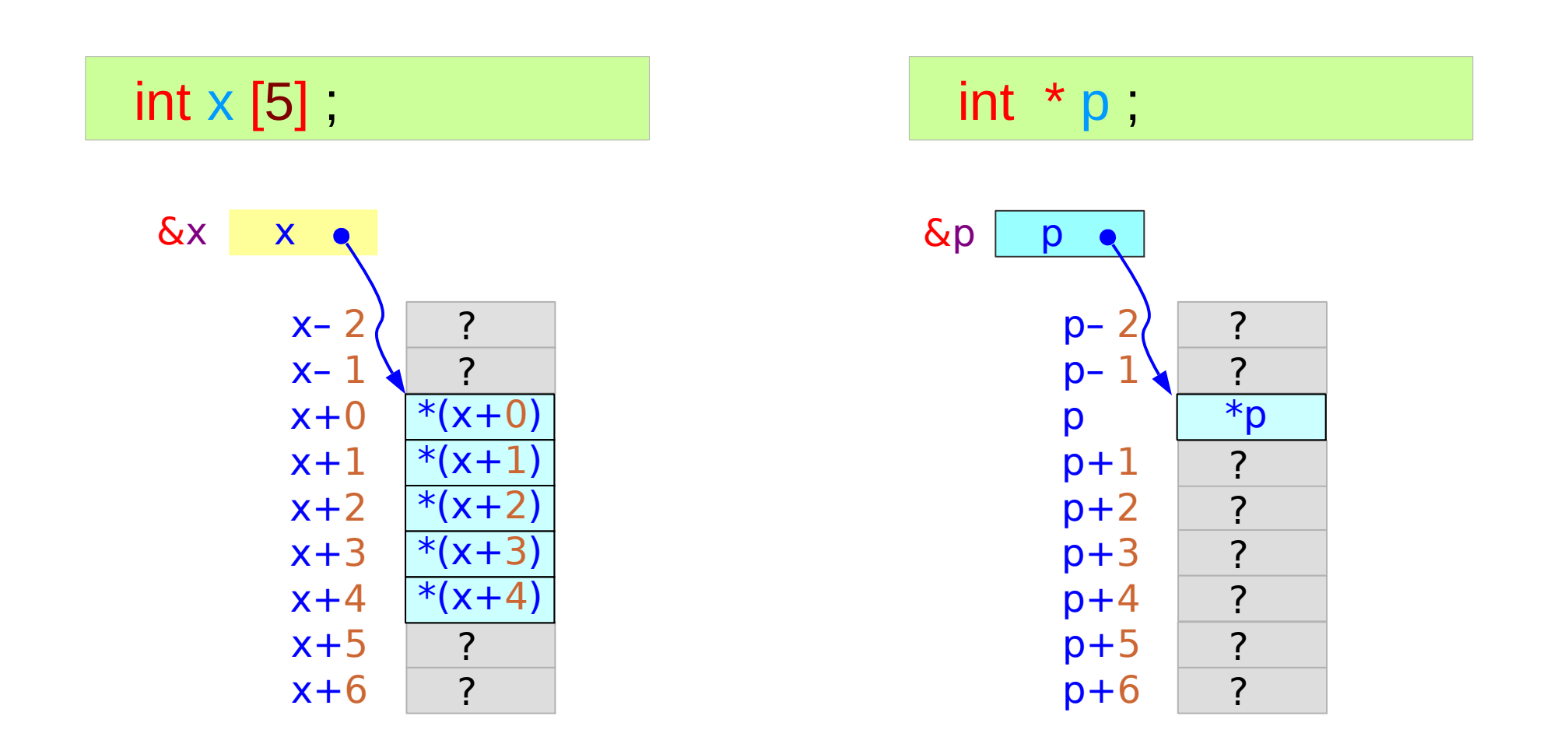

A programmer's responsibility

#### Assignment of an address

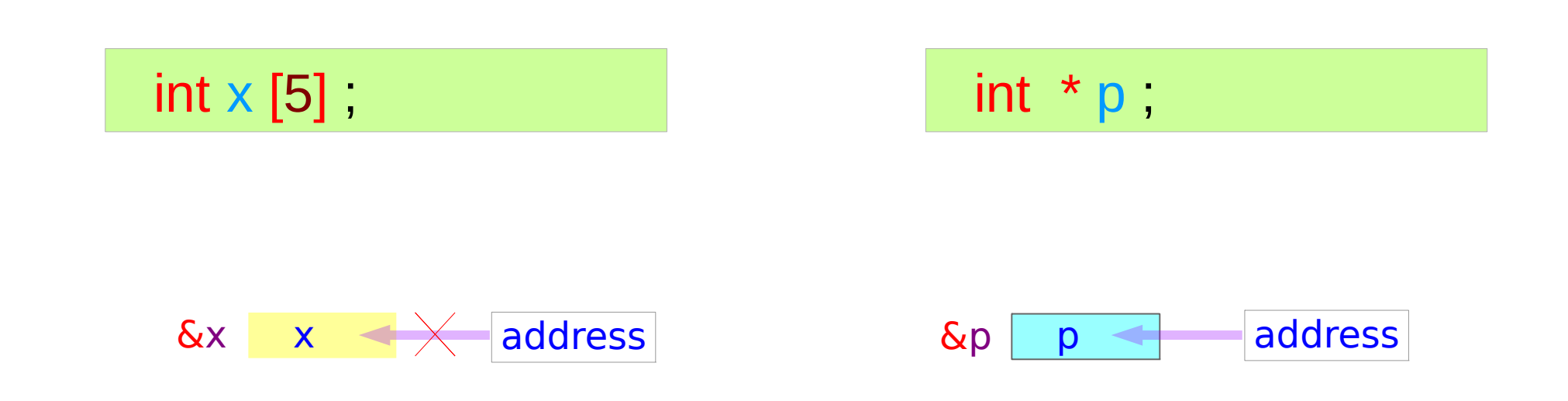

x is not a variable but a constant symbol (x and &x give the same address)

This address is embedded as a constant in the executable file and cannot be changed

P is a variable with allocated memory and its value can be changed

### Pointer variable can point different locations

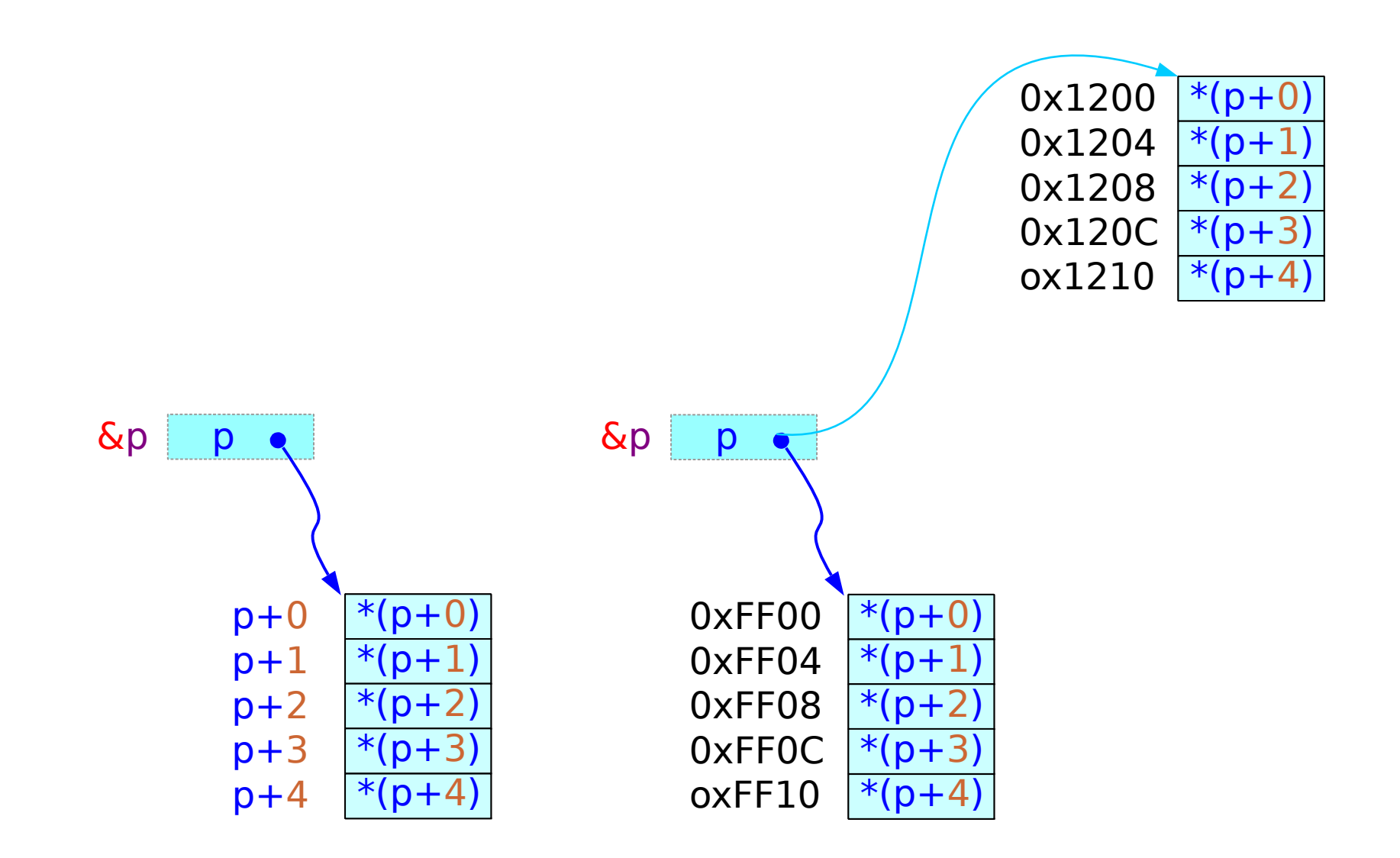

#### Pointer to an integer

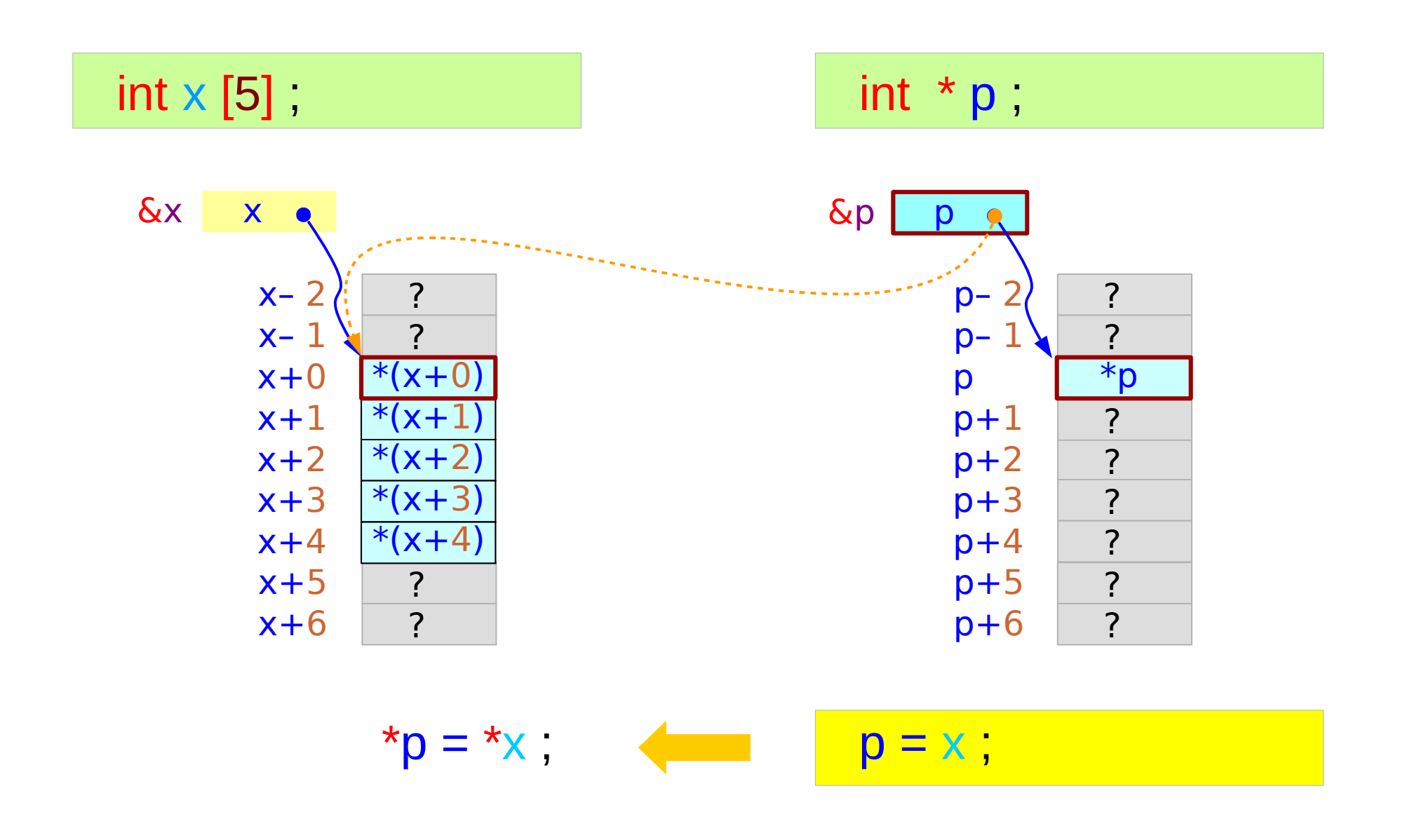

#### Pointer to an array

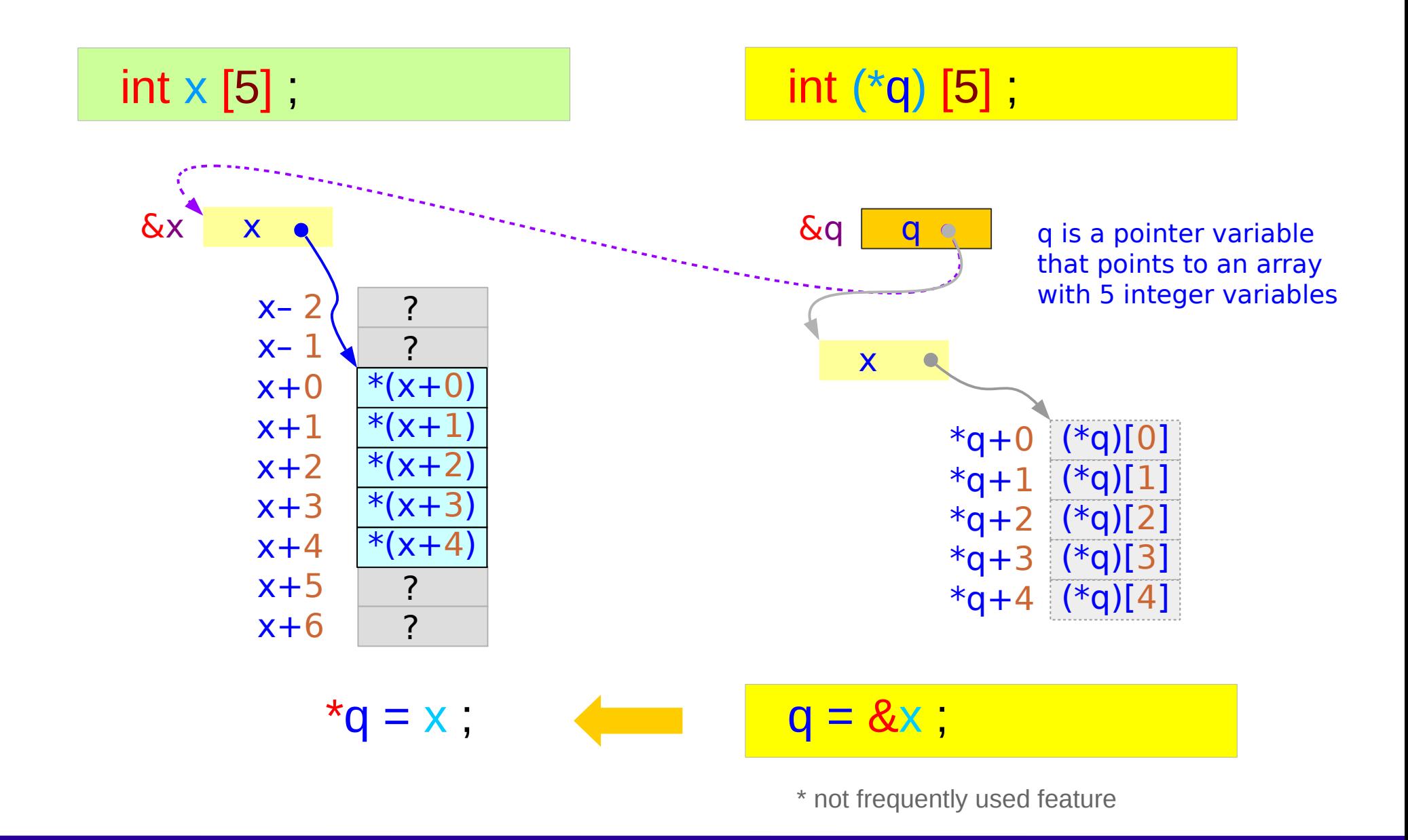

**Arrays** Young Won Lim 1/28/17

### Copying an Array to another Array

int x [5] = { 1, 2, 3, 4, 5 };  
int y [5];  
x 
$$
\times
$$
 y;

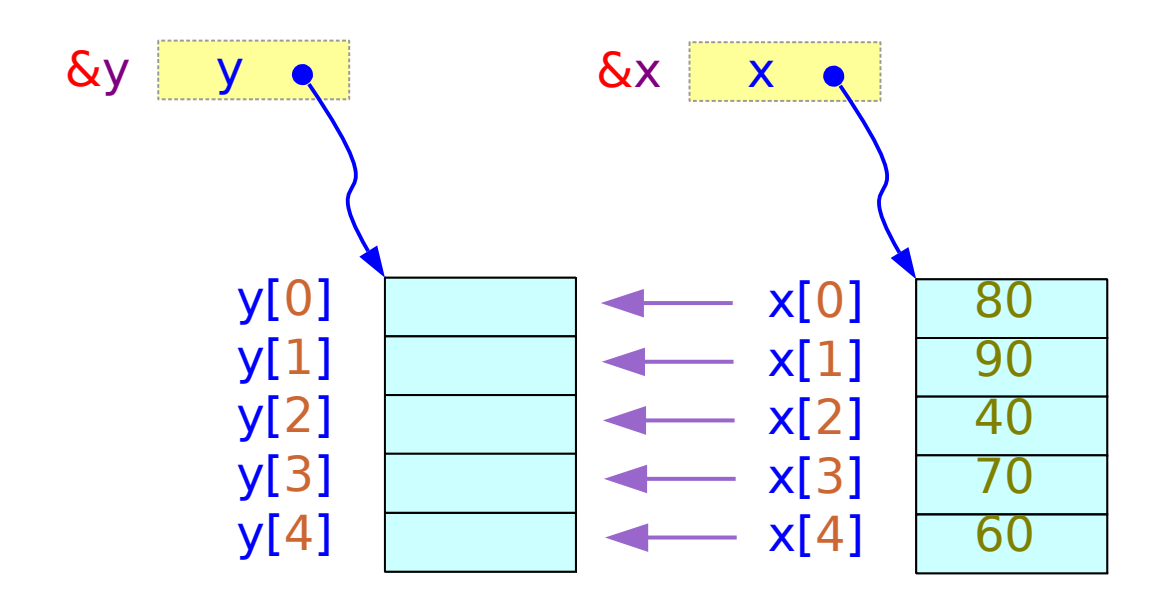

for (i=0; i<5; ++i) y[i] = x[i];

#### Comparing an Array with another Array

int x  $[5] = \{ 1, 2, 3, 4, 5 \}$ ; int y  $[5] = \{ 1, 2, 3, 4, 5 \};$  $x \not\geq y$ 

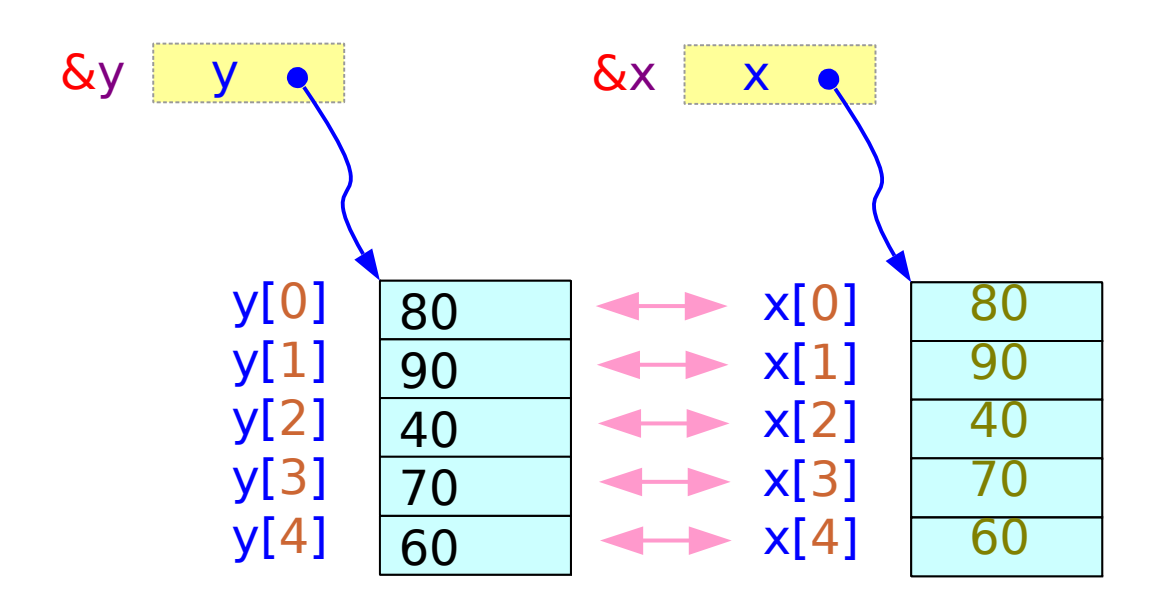

EQ=1; for (i=0; i<5; ++i) EQ &= (y[i] == x[i]);

#### Character Arrays

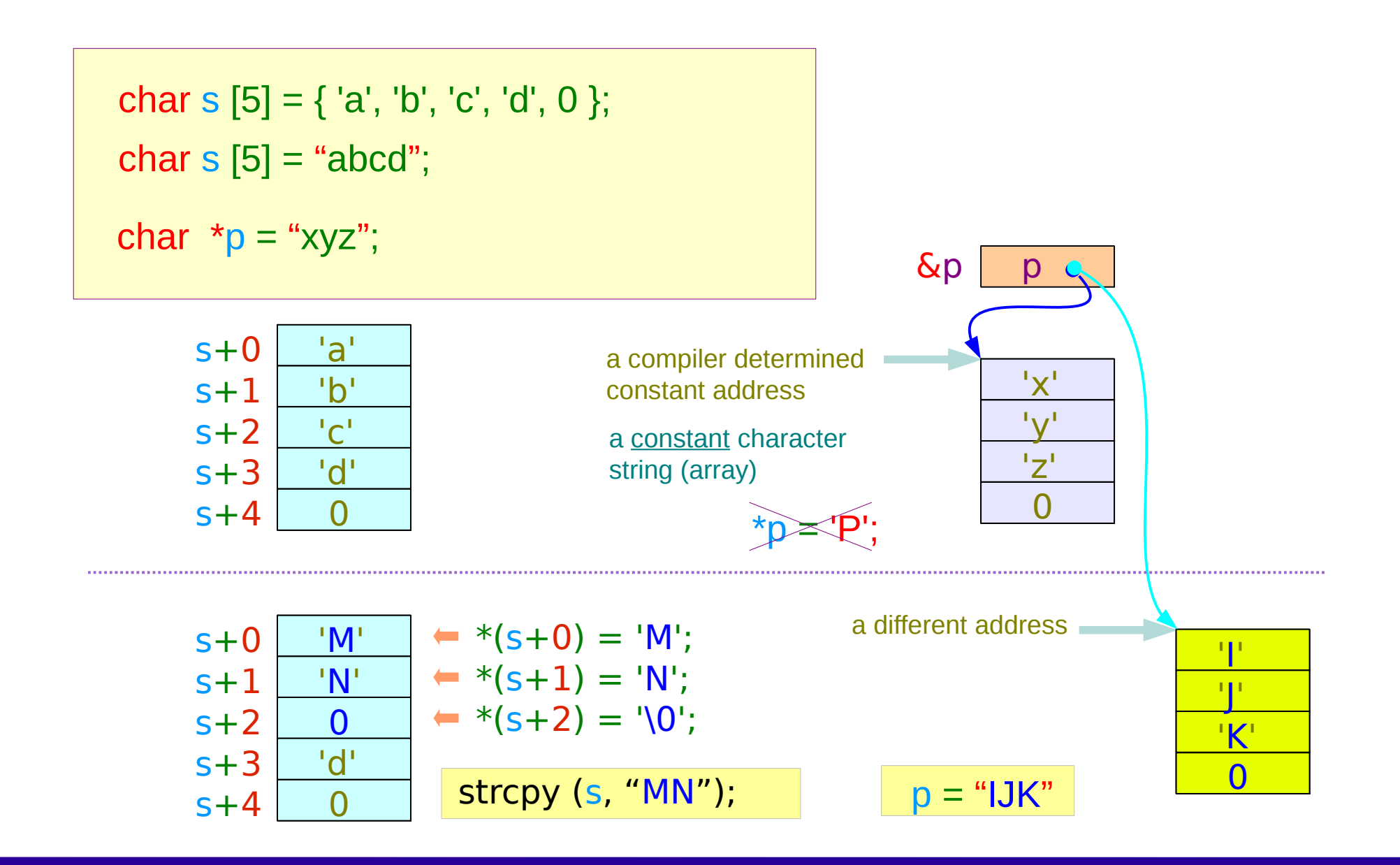

#### Character Arrays

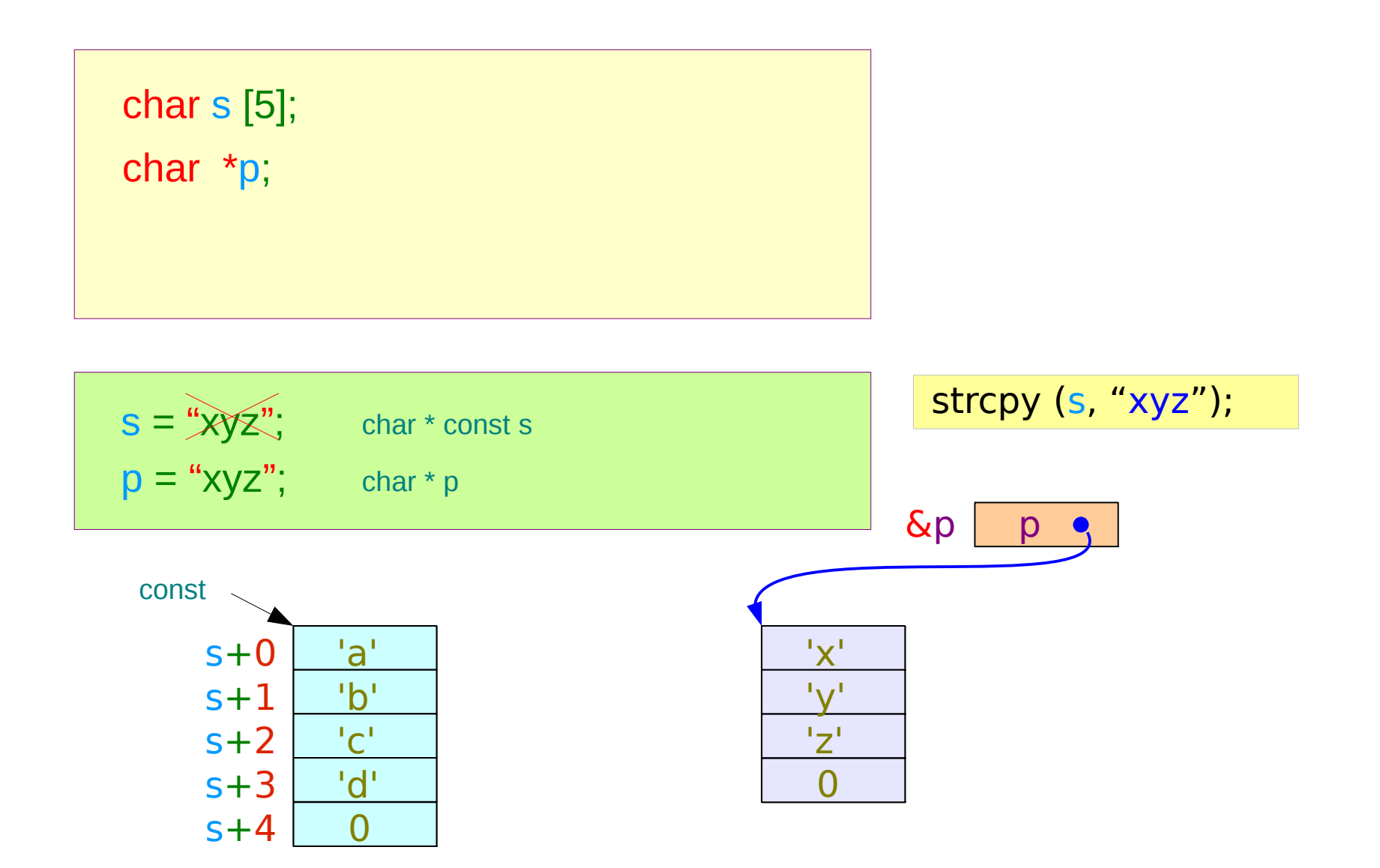

#### Arrays of Pointers

char  $*$  S [4] = { "Seoul", "Tokyo", "Paris", "LA"};

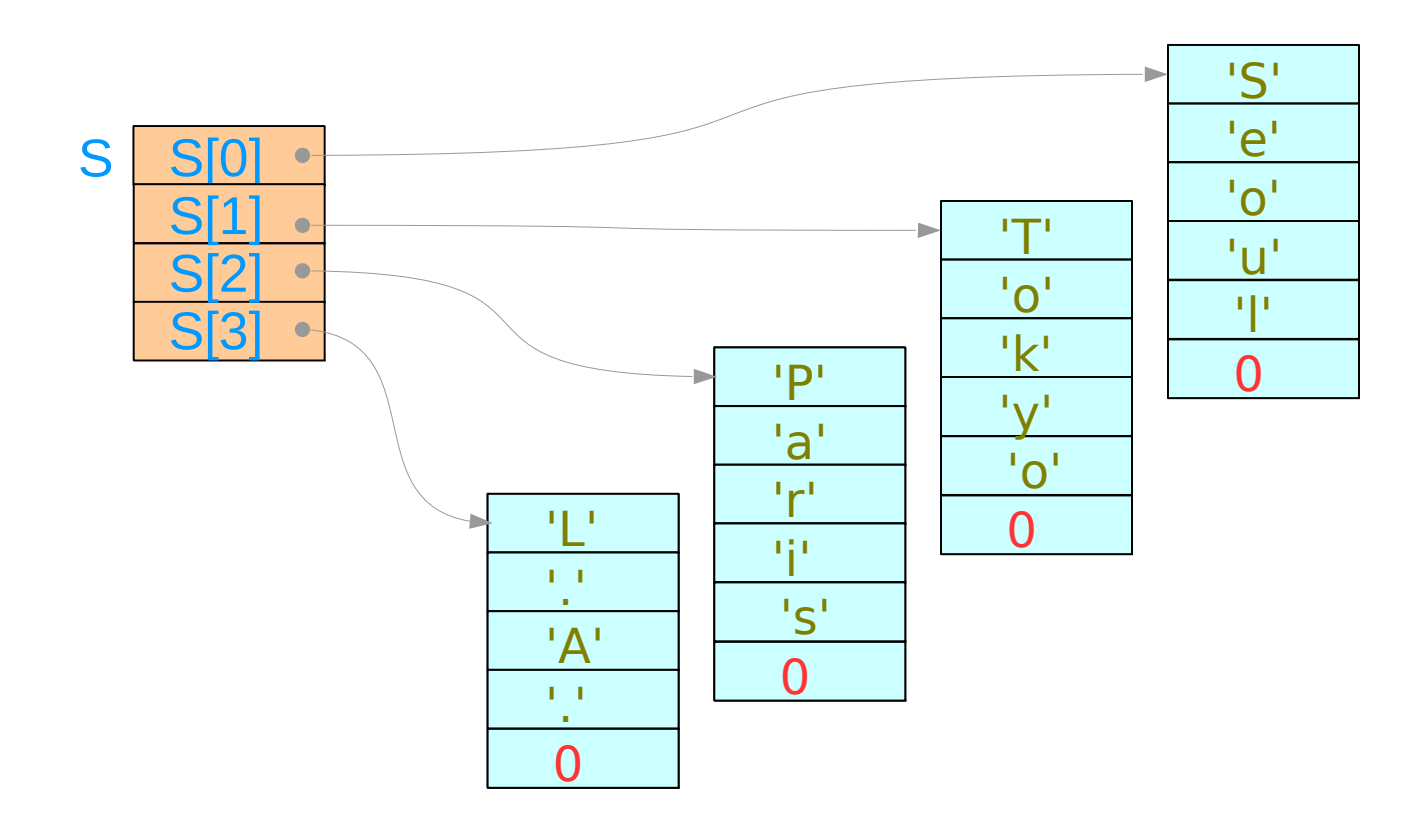

### A[] Notation

1. An array definition with initializers

$$
int \times [ ] = { 1, 2, 3 }; \quad \longrightarrow \quad int \times [3]
$$

2. A formal parameter definition in a function

func(  $\mathsf{int} \times [~]$  ) {  $\ldots$  }  $\implies$   $\mathsf{int} \star \mathsf{const} \times$ compatible  $\longrightarrow$  int \* p (p : a variable) (x : a constant)

## A[][n] Notation

1. An array definition with initializers

$$
int \times [][3] = \{ \{1, 2, 3\}, \{4, 5, 6\} \}; \qquad \boxed{\longrightarrow} \quad int \times [2][3]
$$

2. A formal parameter definition in a function

func( int x [ ][3] ) {  $\dots$  }  $\implies$  int (\* const x)[3] (constant)  $\implies$  int  $**$  p not compatible  $\longrightarrow$  int \*\* p (variable)

### Passing 1-d Arrays

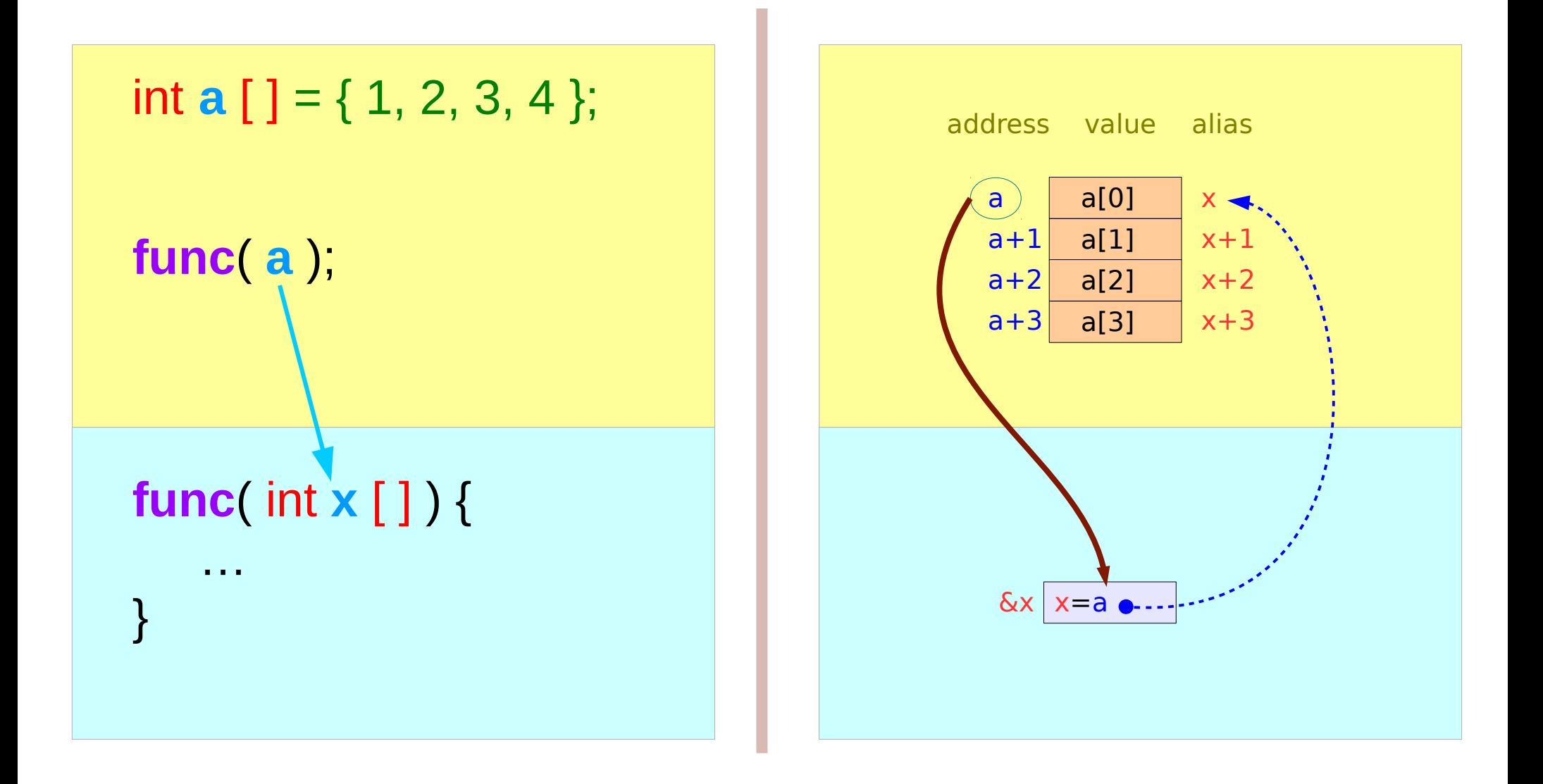

#### Passing 2-d Arrays

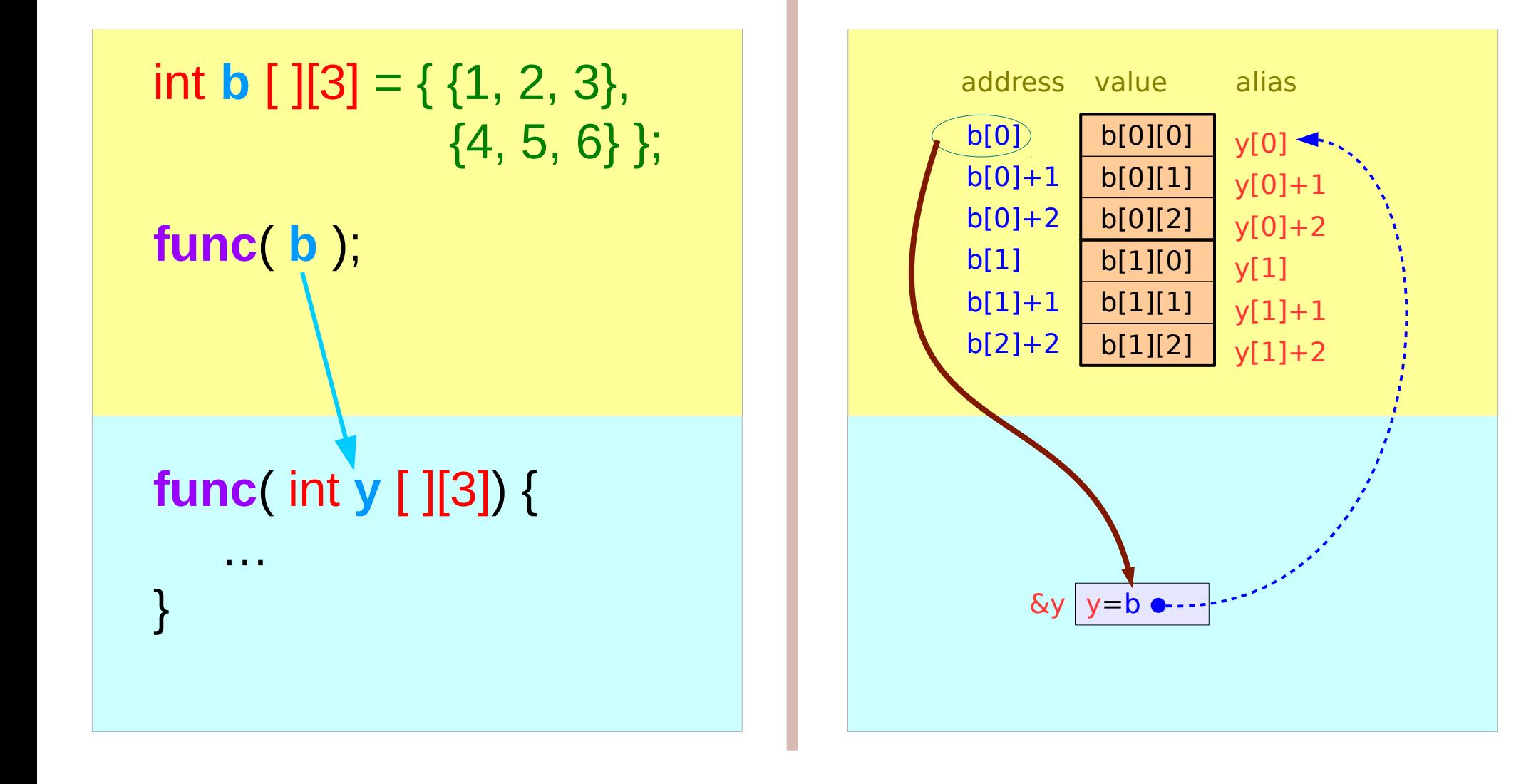

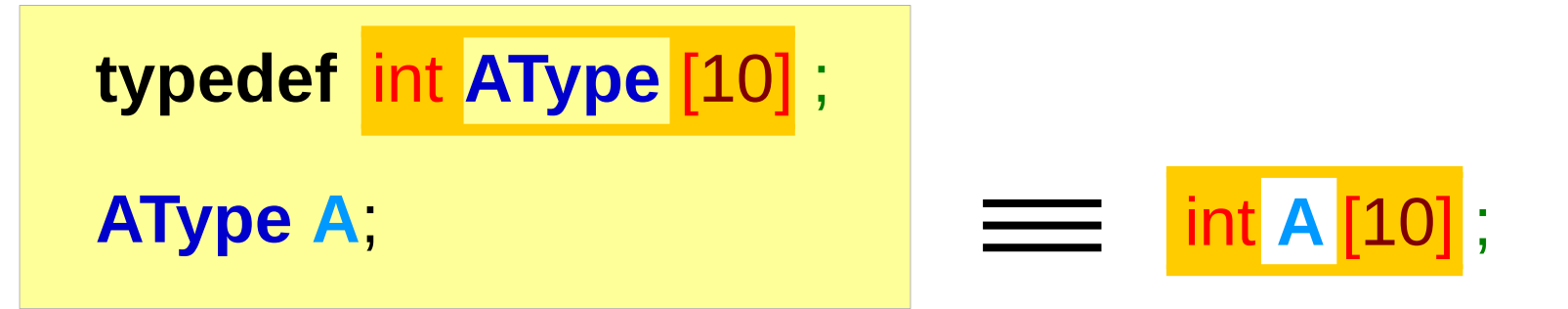

$$
A [0] = 100; A [1] = 200; A [2] = 300;
$$

 $A[m] = 400;$ 

**PType p**;

 $p = 8A$ ;  $p = q$ 

**typedef** int (\* **PType**) [10] ;

$$
q = 8A
$$

**typedef** int **AType** [10] ;

**AType A, \*q**;

Pointer to Array Type definition

#### Pointer to Integer v.s. Pointer to Array

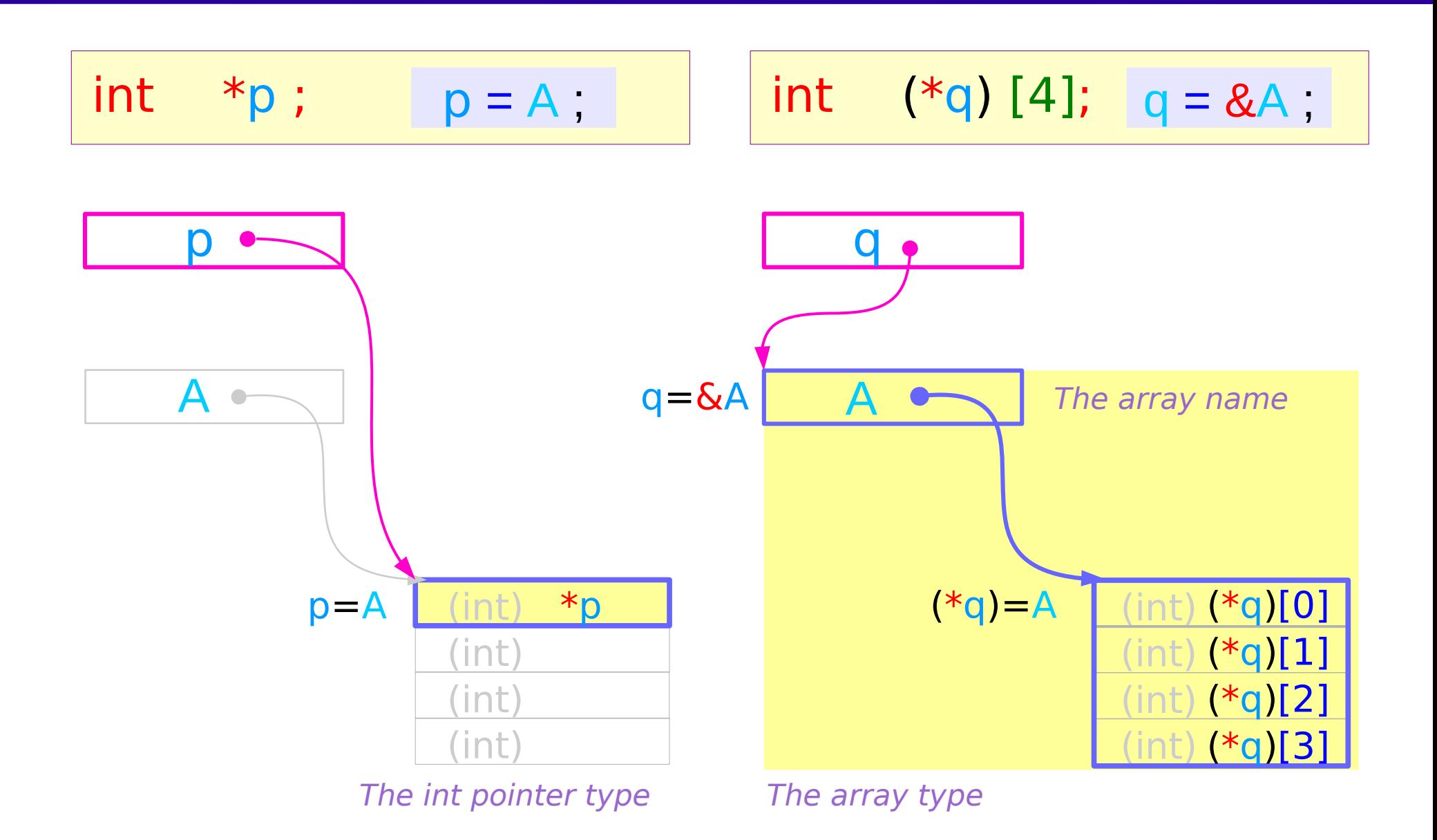

## Must point to an array type (array name)

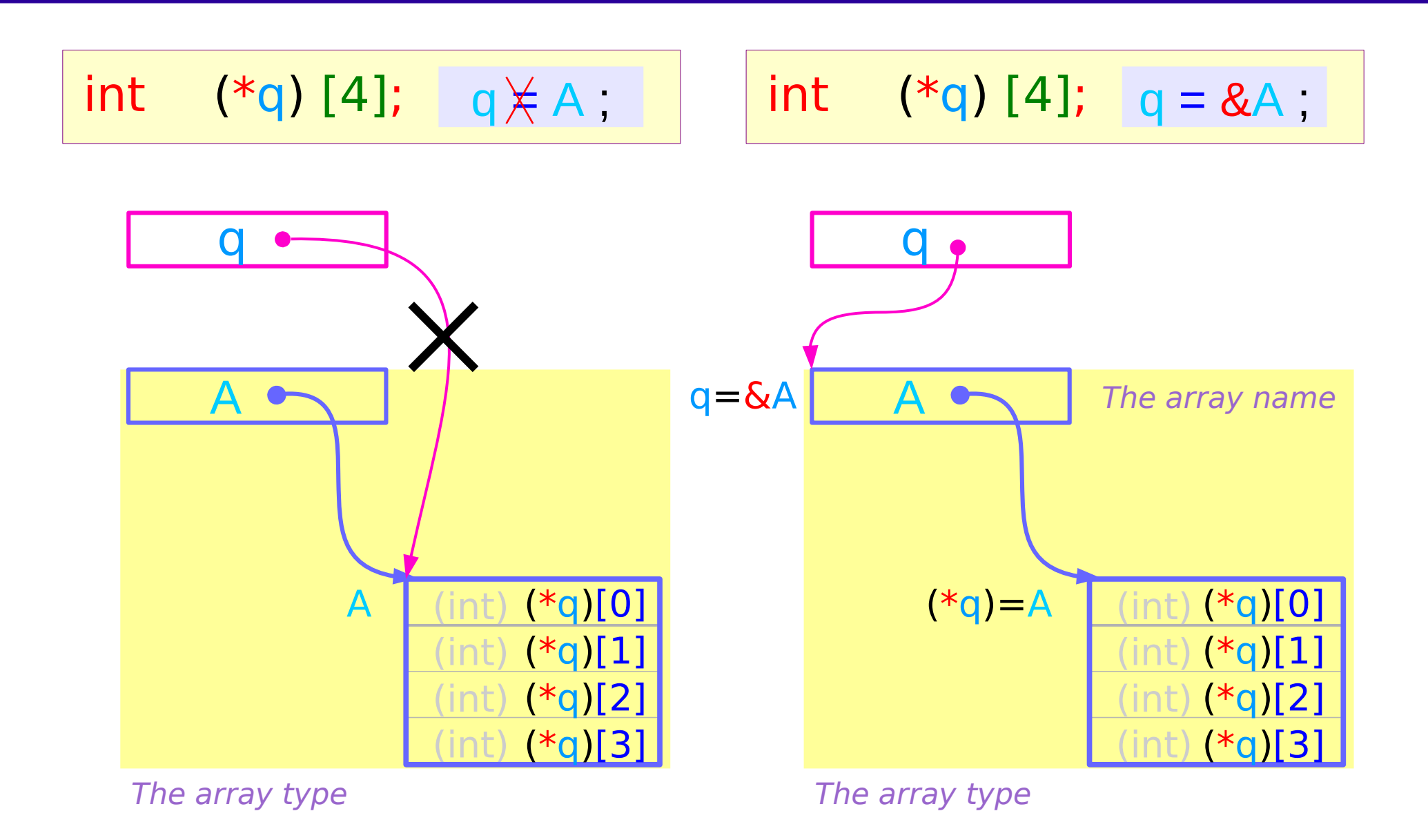

#### Pointer to 2-d Arrays

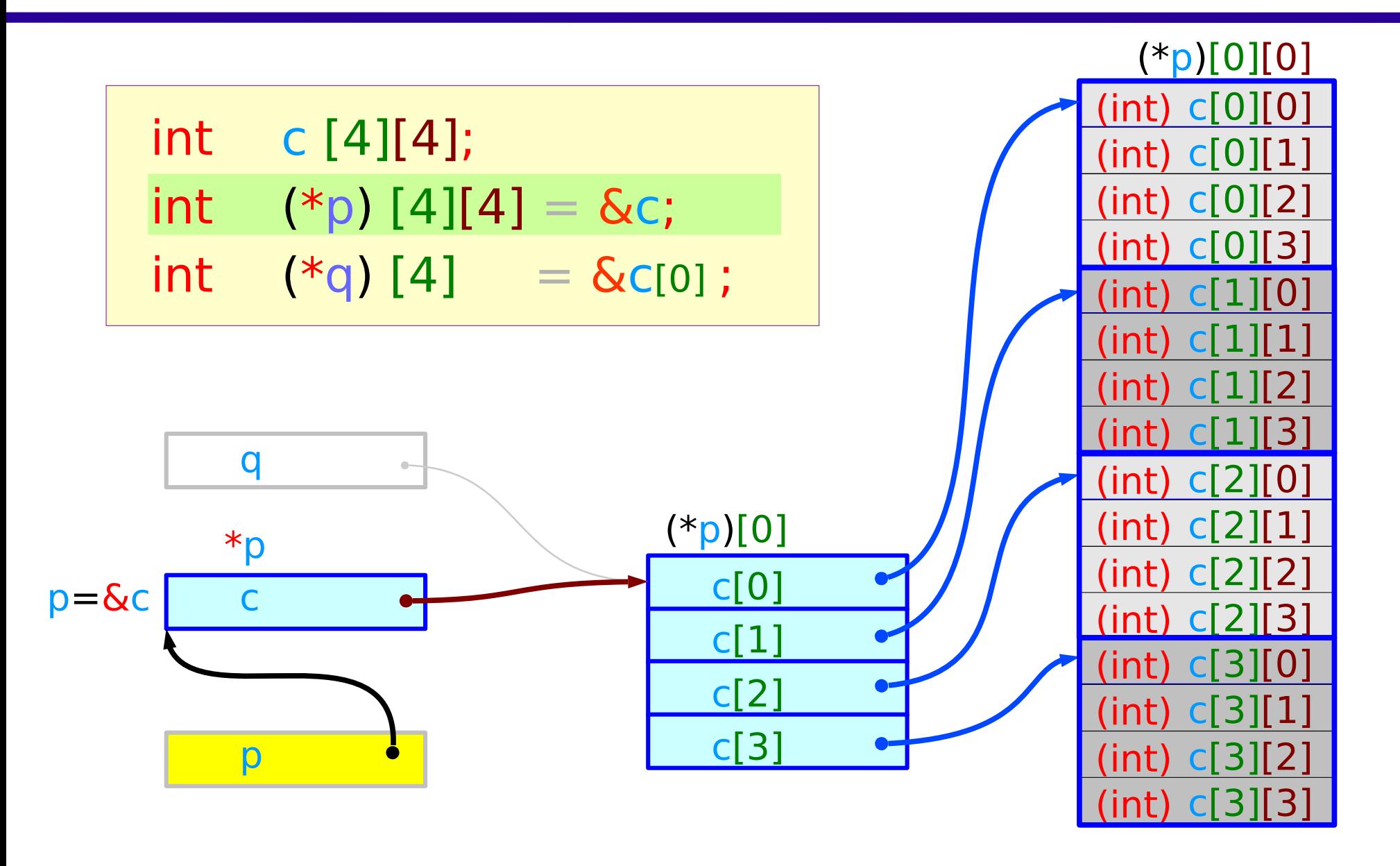

#### Pointer to 2-d Arrays – accessing elements

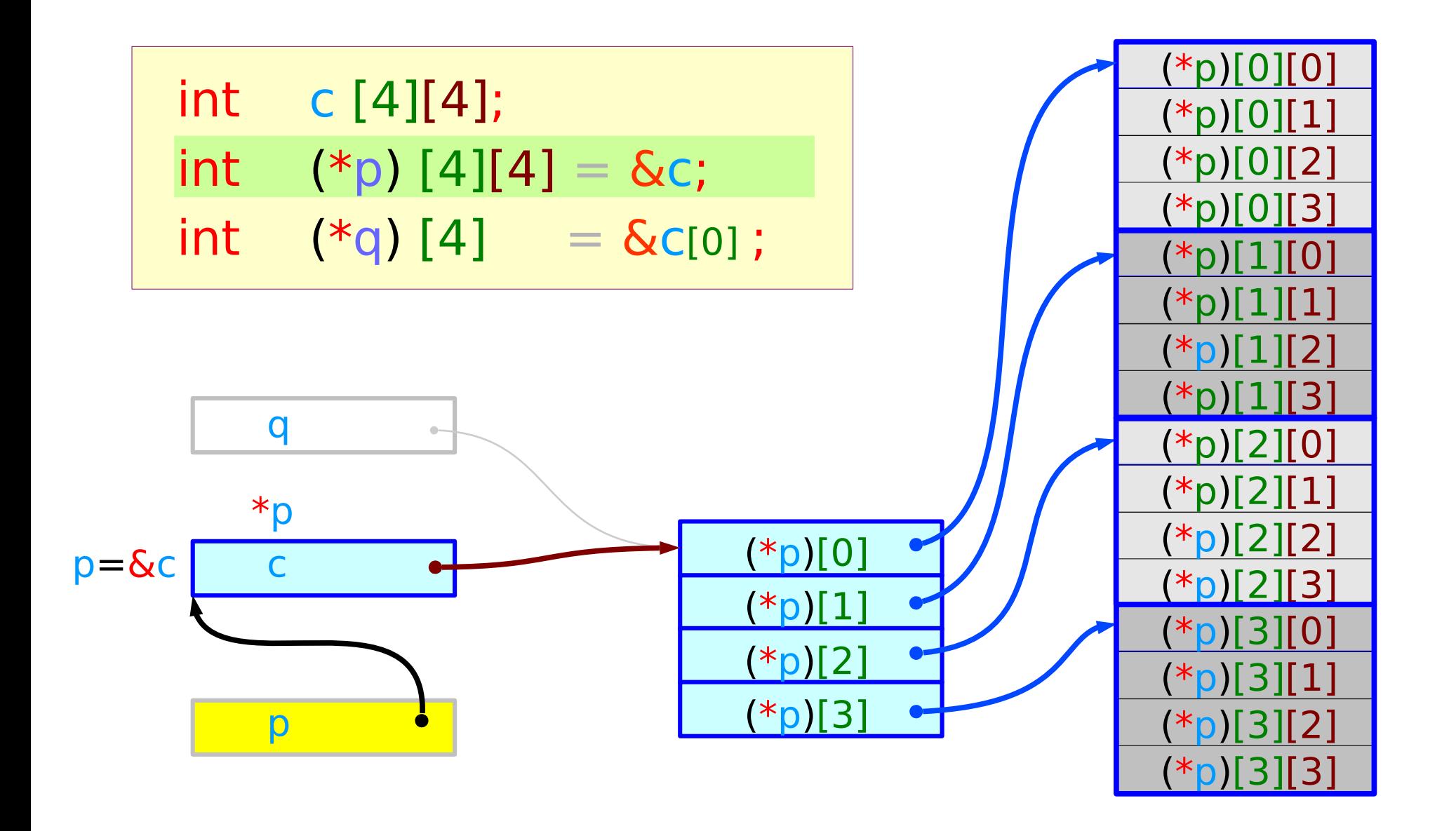

#### Pointer to 1-d Arrays

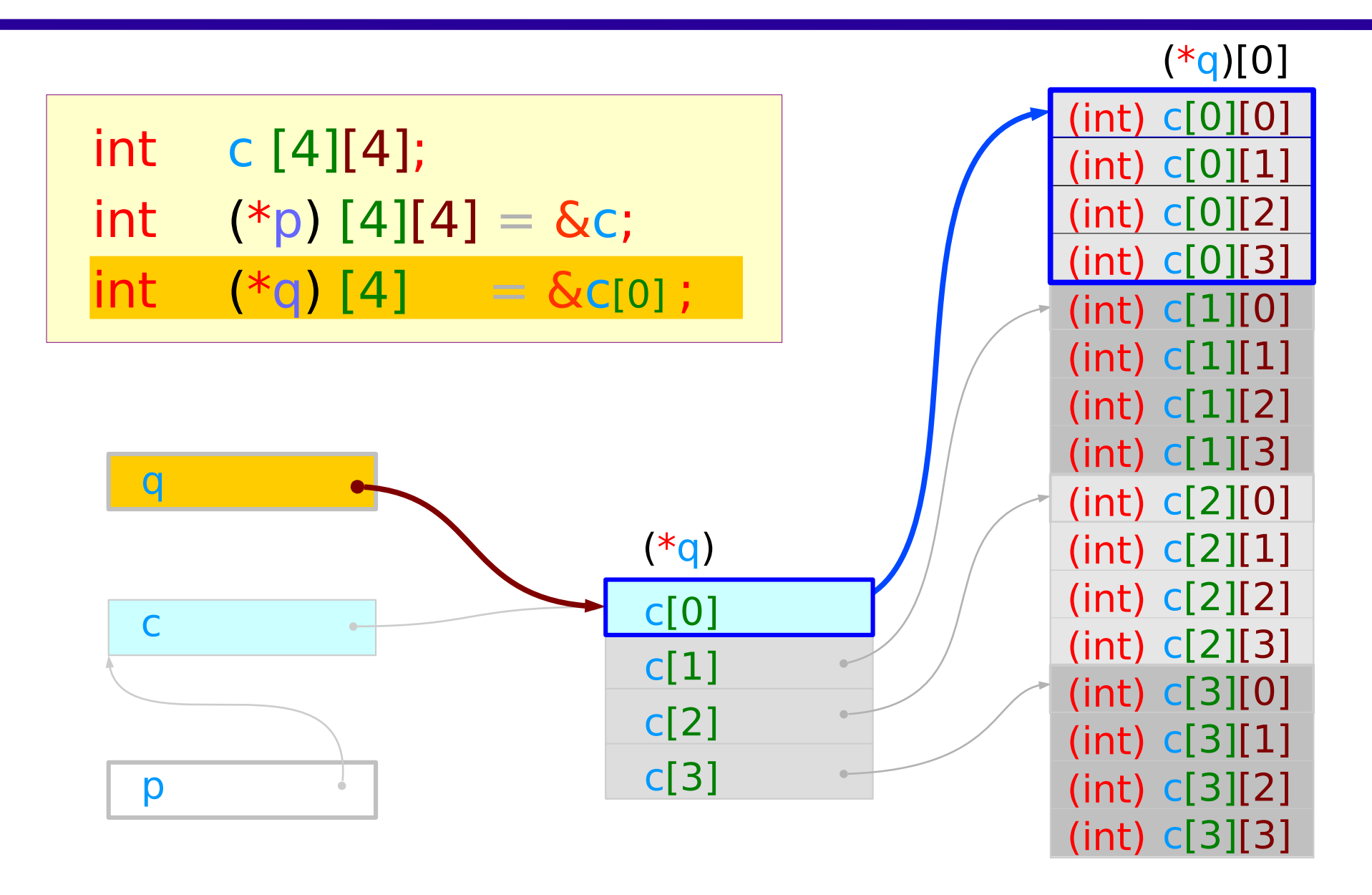

#### Pointer to 1-d Arrays – accessing 2-d elements

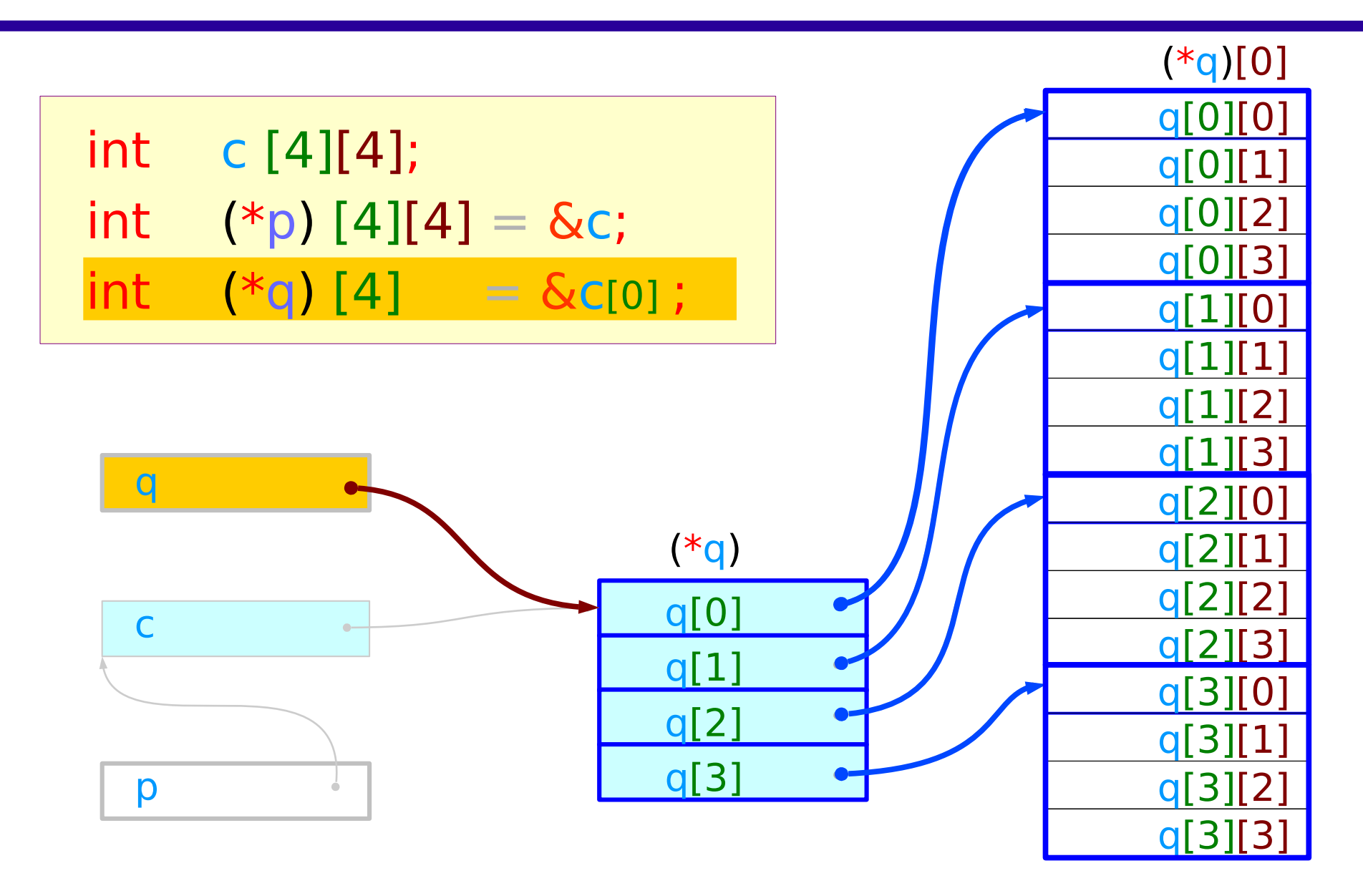

### Pointer to 1-d Arrays – pointer notation

int c [4][4]; int  $(*p) [4][4] = \&c$ int  $(*q) [4] = \&c[0]$ ;

$$
(*(q+0)) \leftrightarrow q[0] \n(*(q+1)) \leftrightarrow q[1] \n(*(q+2)) \leftrightarrow q[2] \n(*(q+3)) \leftrightarrow q[3]
$$

 $(*(q+0))[0]$  $(*(q+0))[1]$  $\left\langle \rule{0cm}{1.25cm}\right.$  $(*(q+0))[2]$  $(*(q+0))[3]$  $\left\langle \rule{0cm}{1.25cm}\right.$  $(*(q+1))[0]$  $\begin{picture}(20,20) \put(0,0){\line(1,0){10}} \put(15,0){\line(1,0){10}} \put(15,0){\line(1,0){10}} \put(15,0){\line(1,0){10}} \put(15,0){\line(1,0){10}} \put(15,0){\line(1,0){10}} \put(15,0){\line(1,0){10}} \put(15,0){\line(1,0){10}} \put(15,0){\line(1,0){10}} \put(15,0){\line(1,0){10}} \put(15,0){\line(1,0){10}} \put(15,0){\line(1$  $(*(q+1))[1]$  $\left\langle \rule{0cm}{1.25cm}\right.$  $(*(q+1))[2]$  $\leftarrow$  $(*(q+1))[3]$  $(*(q+2))[0]$  $(*(q+2))[1]$  $(*(q+2))[2]$  $(*(q+2))[3]$  $(*(q+3))[0]$  $(*(q+3))[1]$  $(*(q+3))[2]$  $\qquad \qquad$  $(*(q+3))[3]$ 

q[0][0] q[0][1] q[0][2] q[0][3] q[1][0] q[1][1] q[1][2] q[1][3] q[2][0] q[2][1] q[2][2] q[2][3] q[3][0] q[3][1] q[3][2] q[3][3]

### int c [4][4];

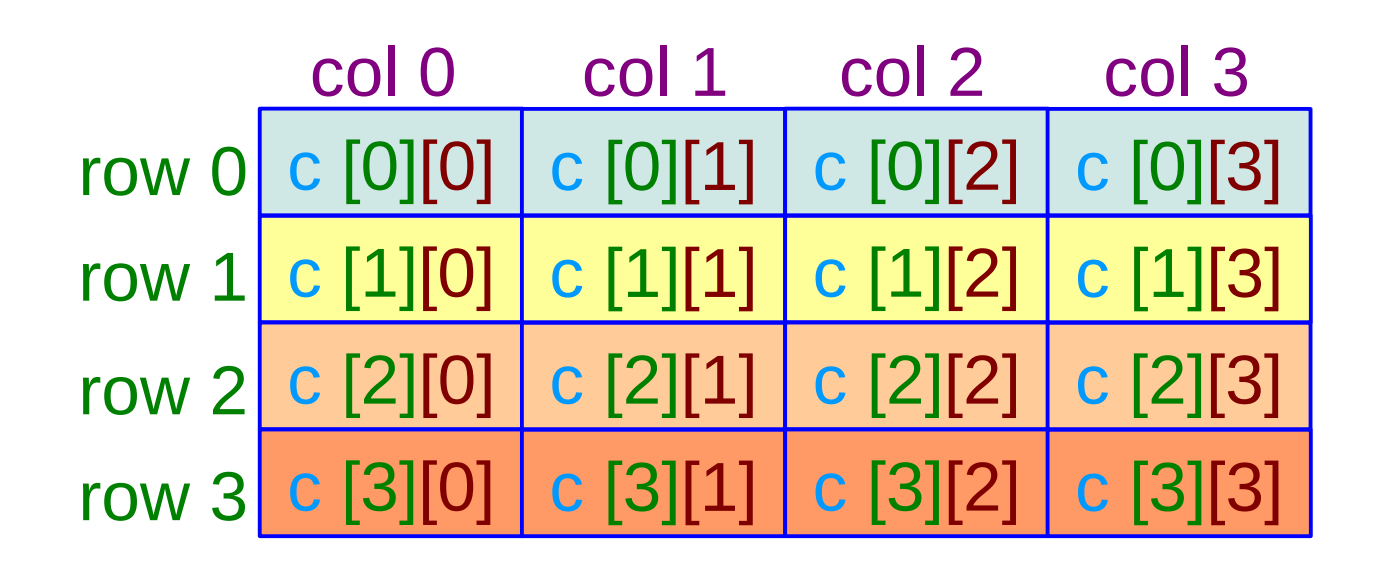

#### **row major ordering**

### 2-D Array Interpretation

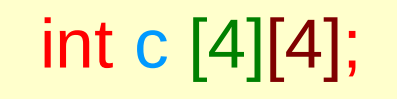

#### **1. recursive interpretation**

#### **2. linear array interpretation**

### Pointer to the start of 1-d arrays

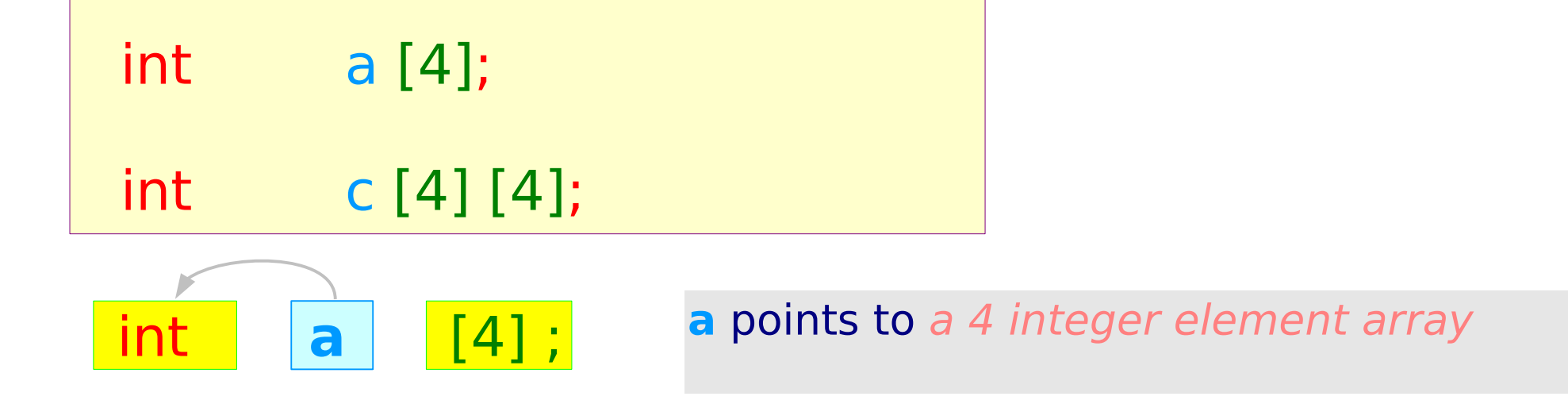

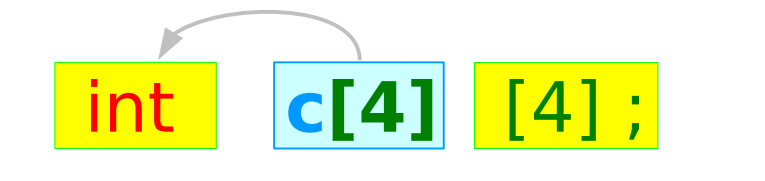

#### int each of **c[0]**, **c[1]**, **c[2]**, **c[3]** points to a 4 integer element array

## Row Major Ordering

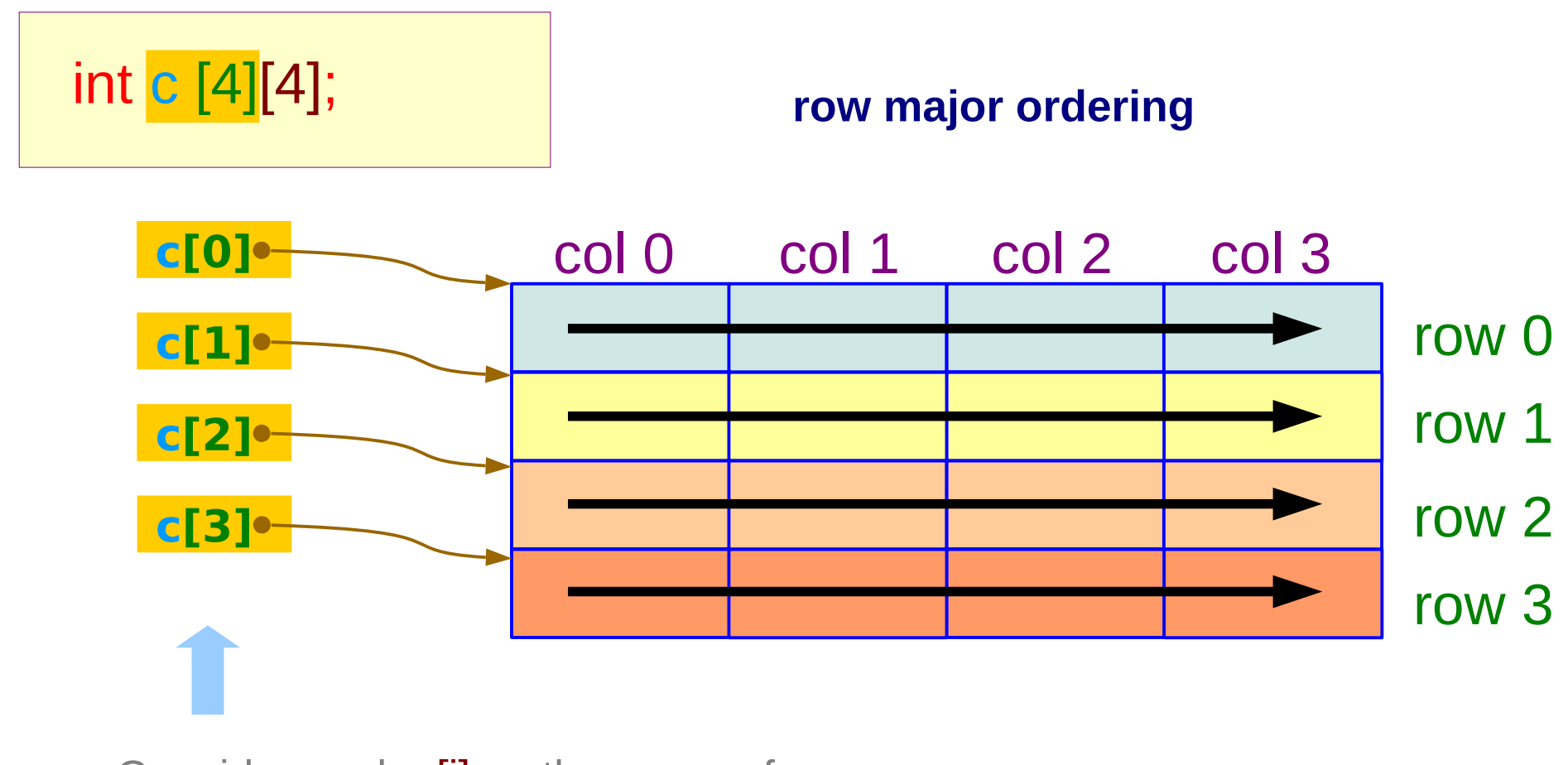

Consider each c[i] as the name of an array that has 4 integer elements

### Linear Array Memory Layout

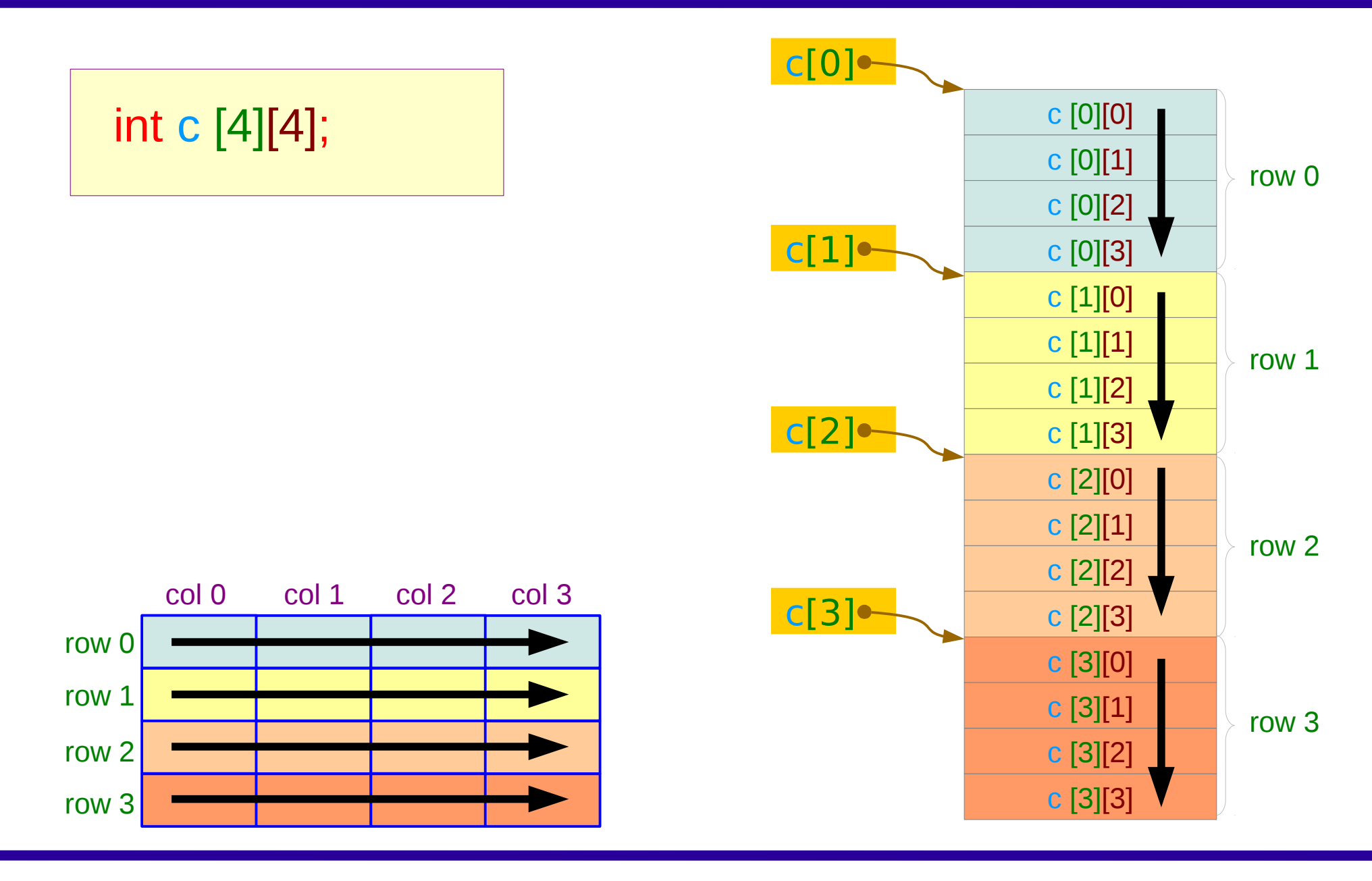

**Arrays**  $45$  Young Won Lim 1/28/17

### Row Address and Element Address

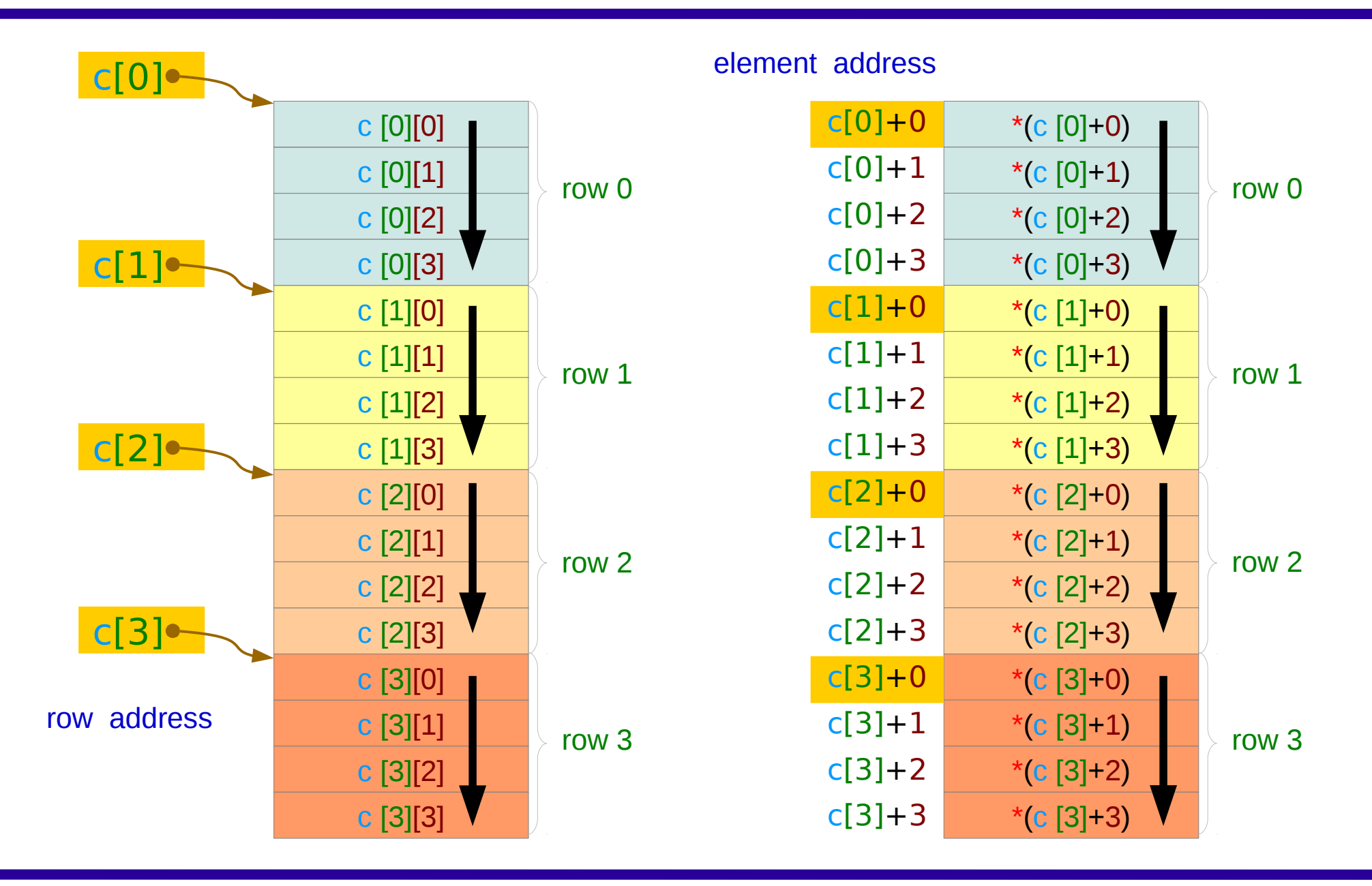

### A 2-D array element address

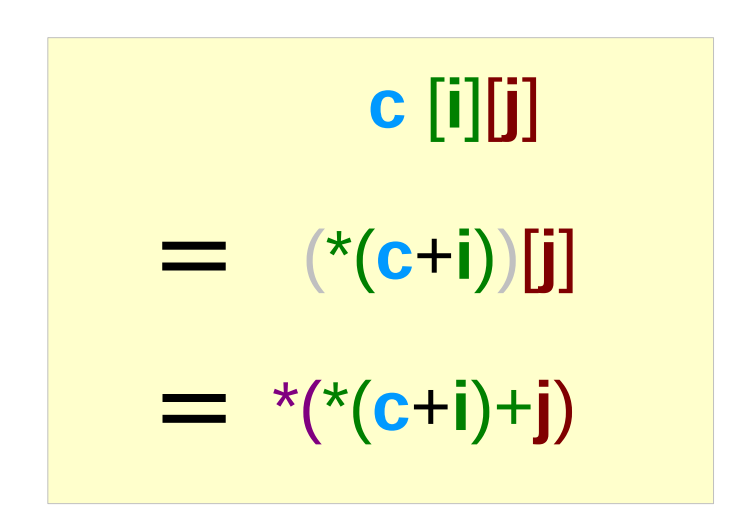

\*(**c**+**i**) : i-th row address

 $*(*(c+i)+j)$ : i-th row, j-th column element address

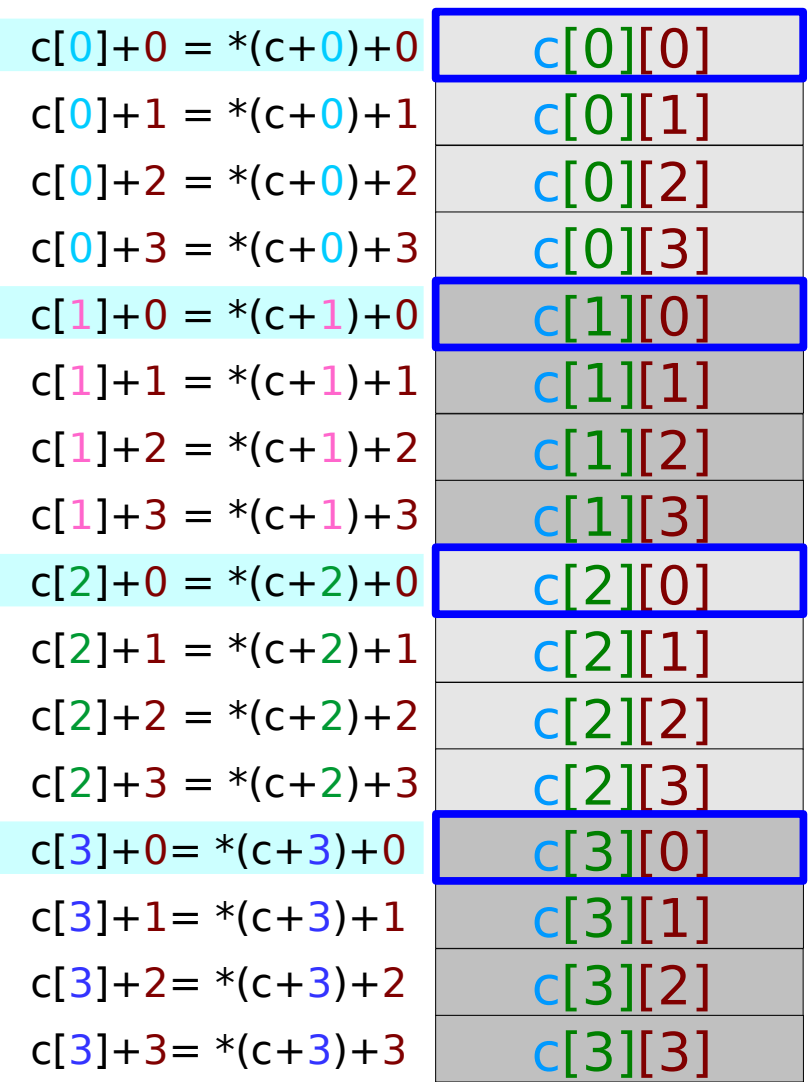

#### 2-d array access via recursive pointers

int x[4];  
\nint c[4][4];  
\n
$$
\times
$$
\n
$$
\times
$$
\n
$$
\times
$$
\n
$$
\times
$$
\n
$$
\times
$$
\n
$$
\times
$$
\n
$$
\times
$$
\n
$$
\times
$$
\n
$$
\times
$$
\n
$$
\times
$$
\n
$$
\times
$$
\n
$$
\times
$$
\n
$$
\times
$$
\n
$$
\times
$$
\n
$$
\times
$$
\n
$$
\times
$$
\n
$$
\times
$$
\n
$$
\times
$$
\n
$$
\times
$$
\n
$$
\times
$$
\n
$$
\times
$$
\n
$$
\times
$$
\n
$$
\times
$$
\n
$$
\times
$$
\n
$$
\times
$$
\n
$$
\times
$$
\n
$$
\times
$$
\n
$$
\times
$$
\n
$$
\times
$$
\n
$$
\times
$$
\n
$$
\times
$$
\n
$$
\times
$$
\n
$$
\times
$$
\n
$$
\times
$$
\n
$$
\times
$$
\n
$$
\times
$$
\n
$$
\times
$$
\n
$$
\times
$$
\n
$$
\times
$$
\n
$$
\times
$$
\n
$$
\times
$$
\n
$$
\times
$$
\n
$$
\times
$$
\n
$$
\times
$$
\n
$$
\times
$$
\n
$$
\times
$$
\n
$$
\times
$$
\n
$$
\times
$$
\n
$$
\times
$$
\n
$$
\times
$$
\n
$$
\times
$$
\n
$$
\times
$$
\n
$$
\times
$$
\n
$$
\times
$$
\n
$$
\times
$$
\n
$$
\times
$$
\n
$$
\times
$$
\n
$$
\times
$$
\n
$$
\times
$$
\n
$$
\times
$$
\n
$$
\times
$$
\n
$$
\times
$$
\n
$$
\times
$$
\n
$$
\times
$$
\n
$$
\times
$$
\n
$$
\times
$$
\n
$$
\times
$$
\n
$$
\times
$$

### A linearization of a 2-D array

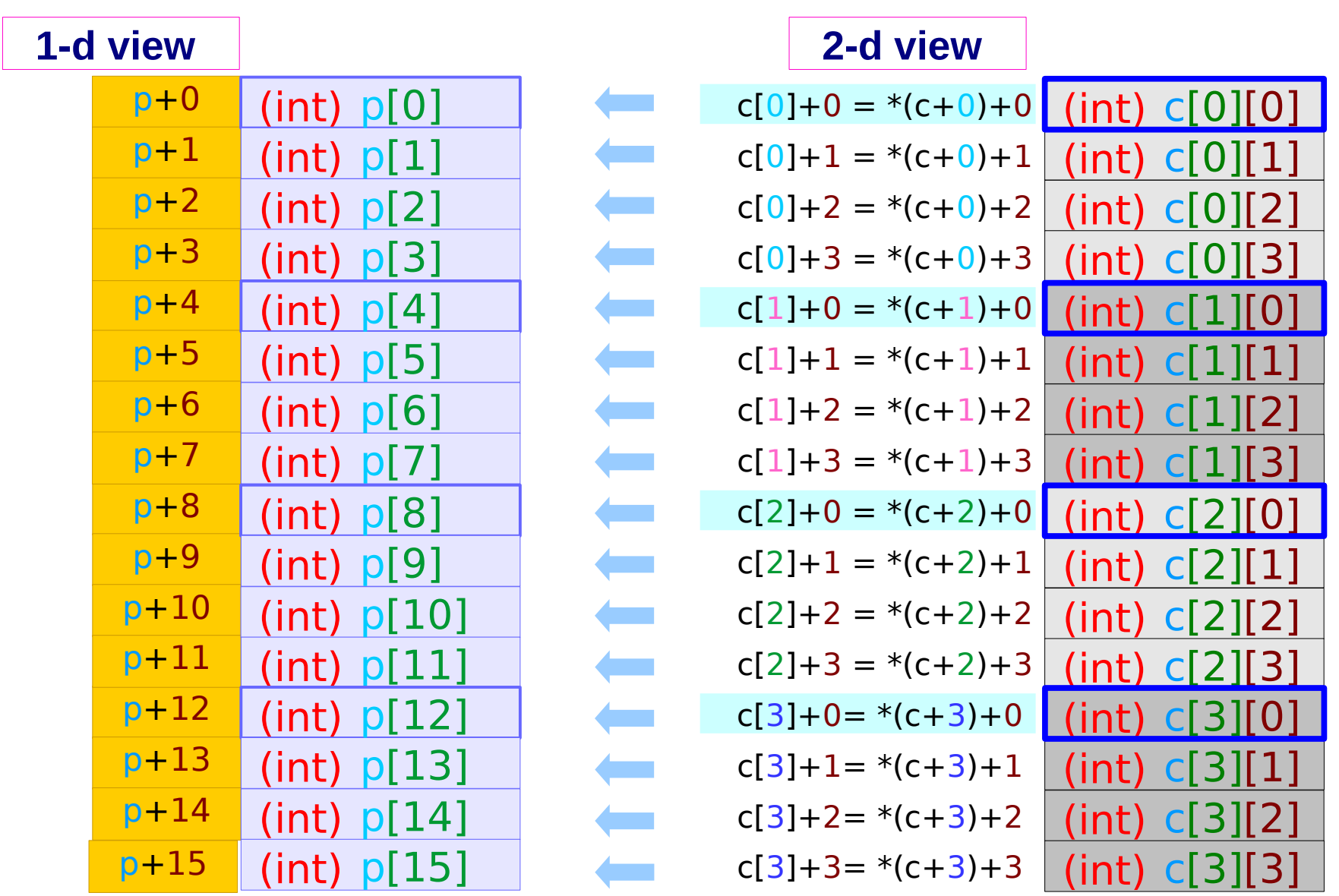

#### 2-d array access via a single pointer

int 
$$
^{\star}
$$
p = (int  $^{\star}$ ) c;   
int c [4][4];

$$
int c [4][4];
$$

\*(p+ **i\*4 + j** ) p[ **i\*4 + j** ] \*(c[ **i** ]+ **j**) c[ **i** ][ **j** ] \*(\*(c+**i**)+ **j**) i = k / 4; j = k % 4; \*(p +k)

### Static Allocation of a 2-d Array

### int A [4][3];

A in %eax, i in %edx, j in %ecx

sall \$2, % ecx leal  $($ %edx, %edx, 2), %edx leal  $($ %ecx, %edx, 4), %edx movl (%eax, %edx), %eax

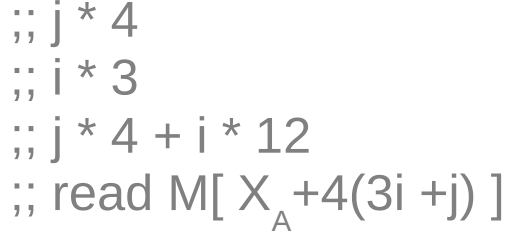

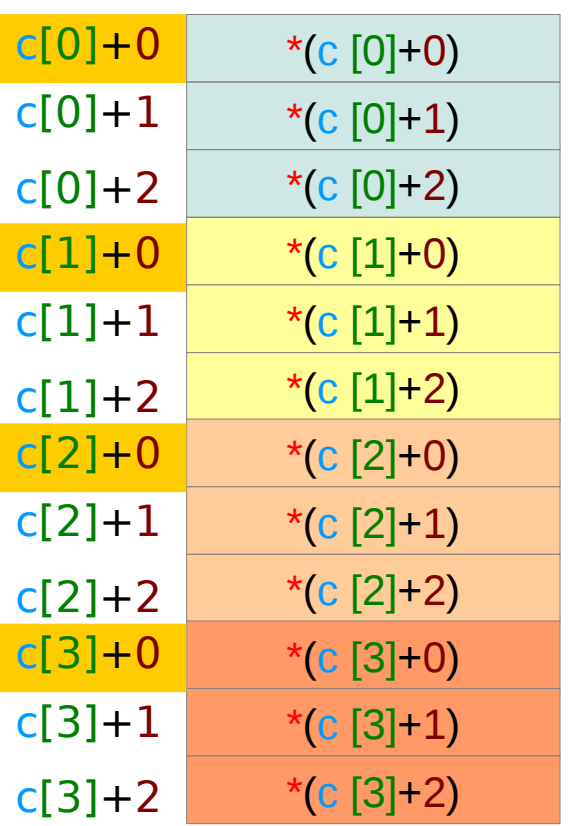

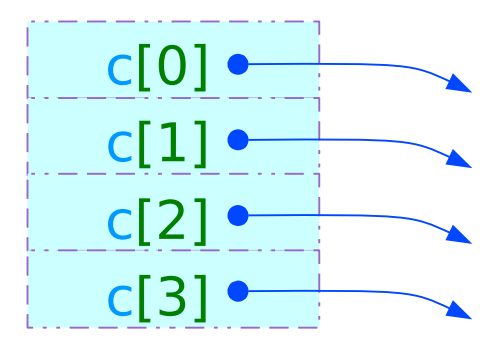

The intermediate array : Not necessarily allocated in memory

## A recursive definition of a 2-d array

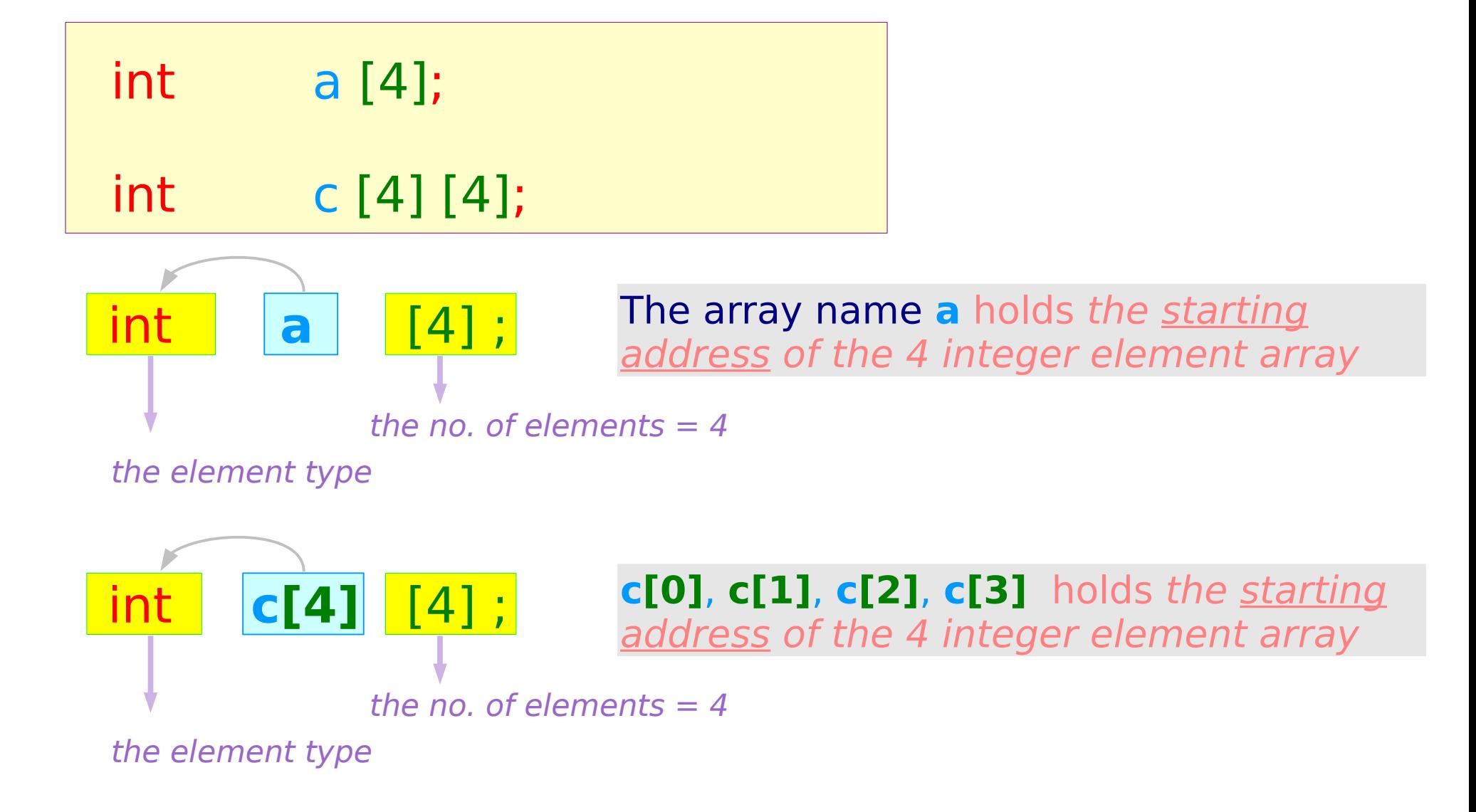

### A 2-d array name as a double pointer

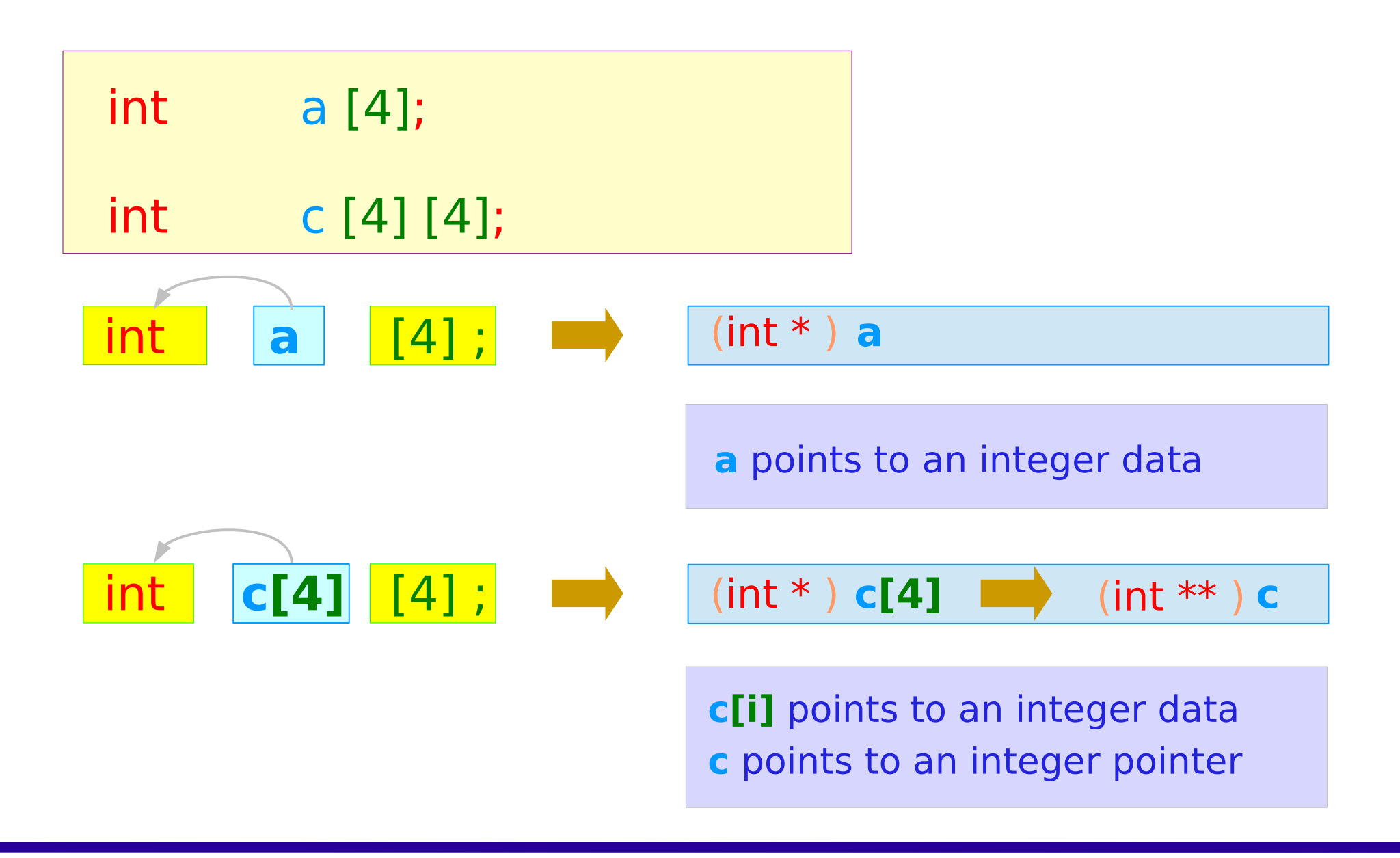

### A 2-d array name as a pointer to an array

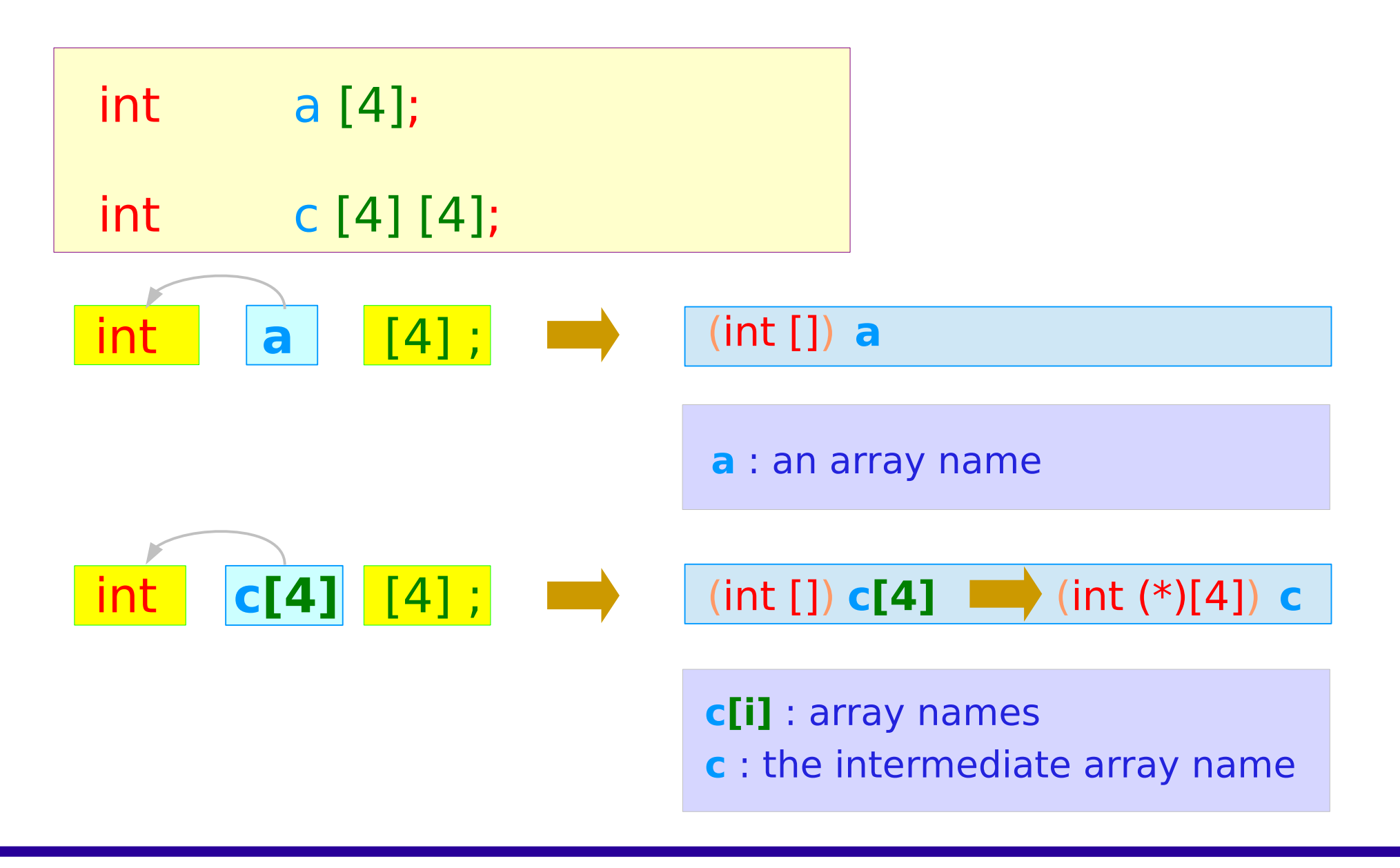

### An intermediate array in a 2-d array

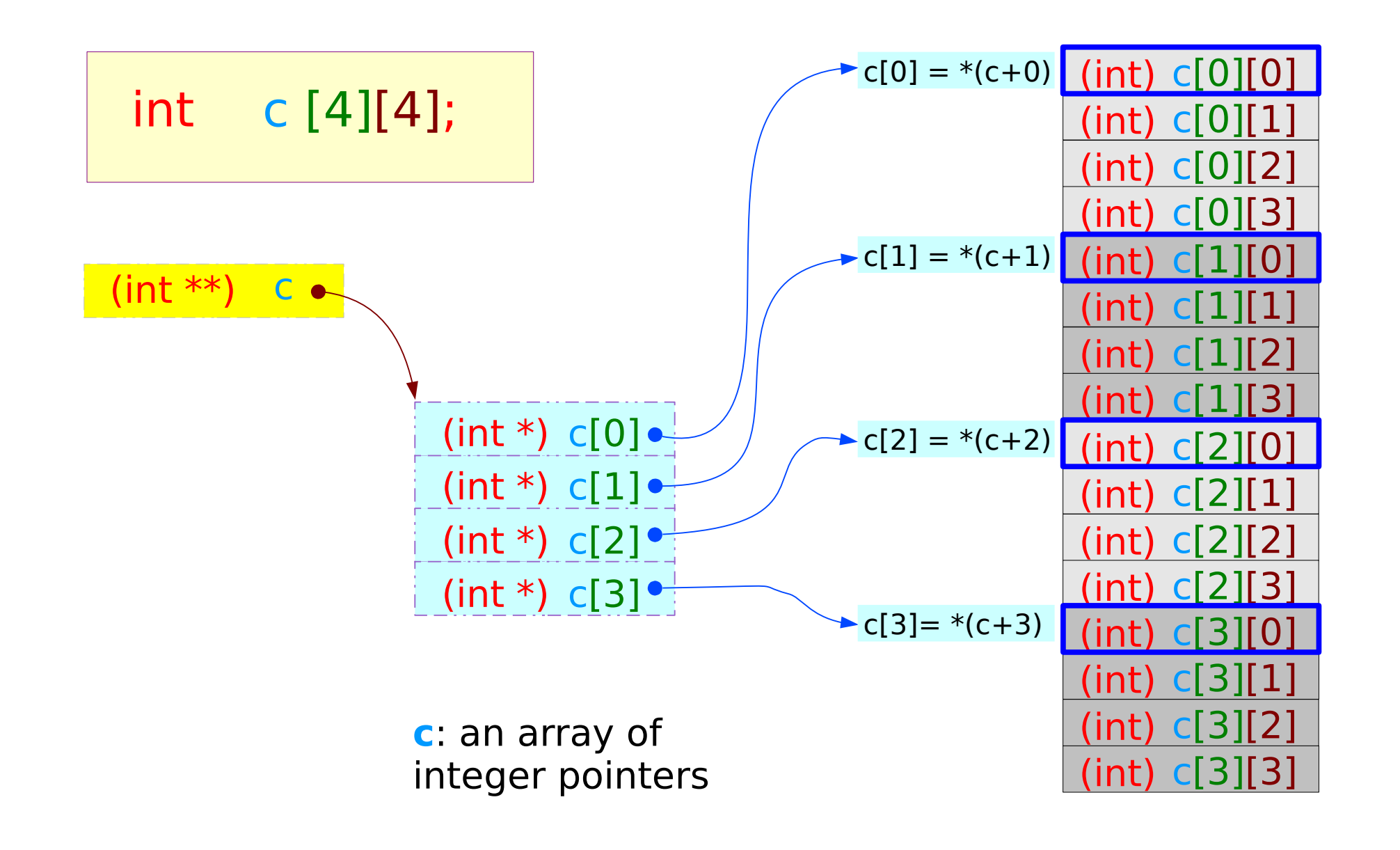

### A 2-d array and a pointer to a 1-d array

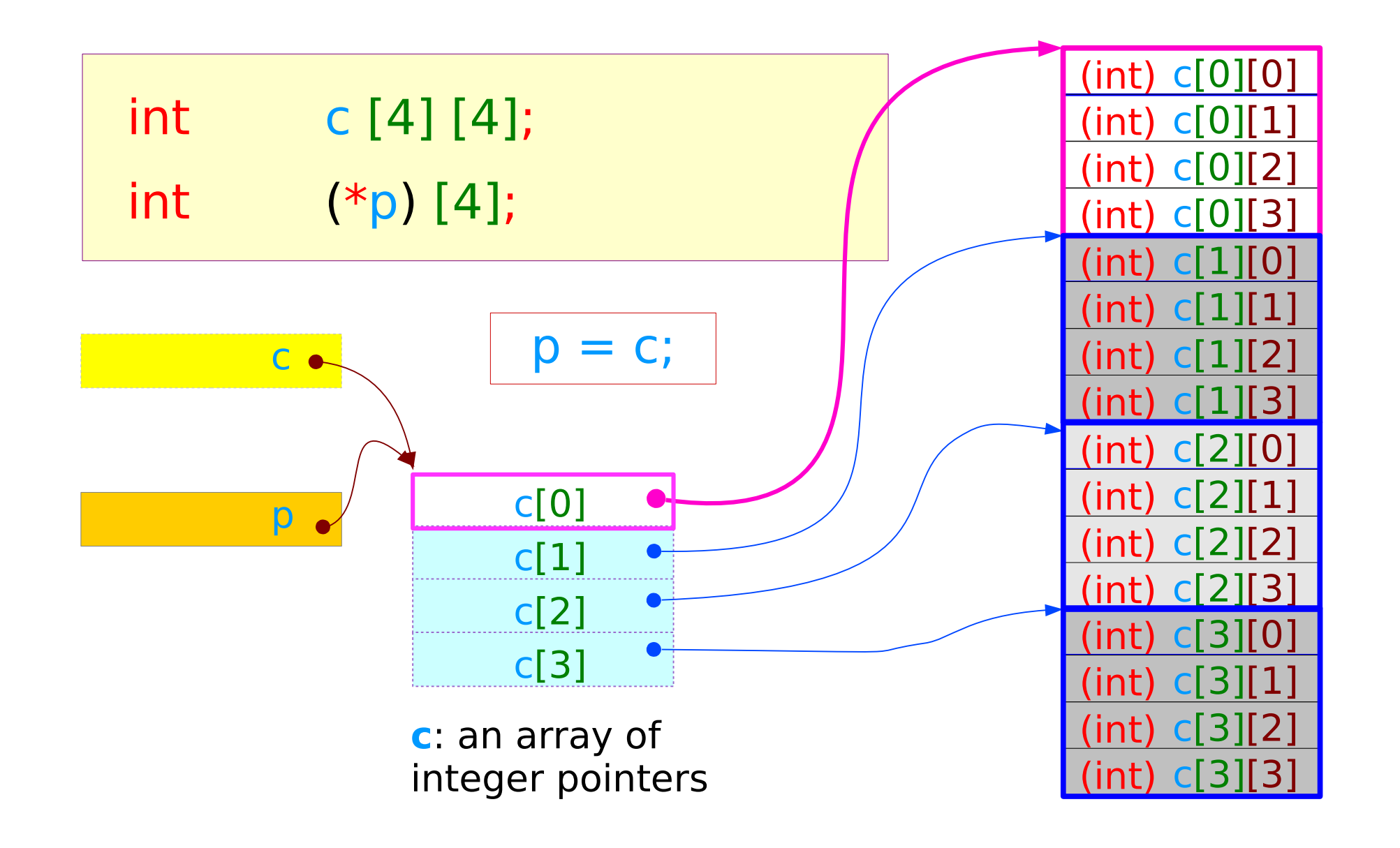

### 2-d array dynamic allocation : method 1 (a)

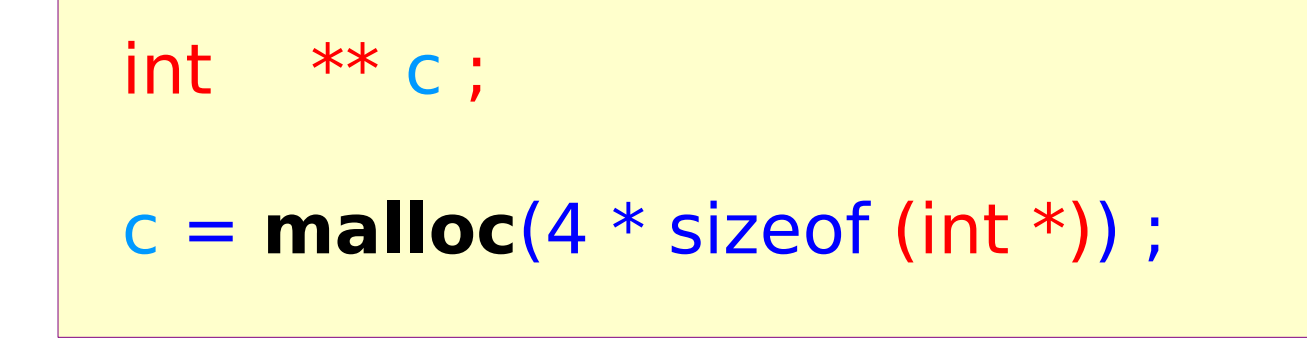

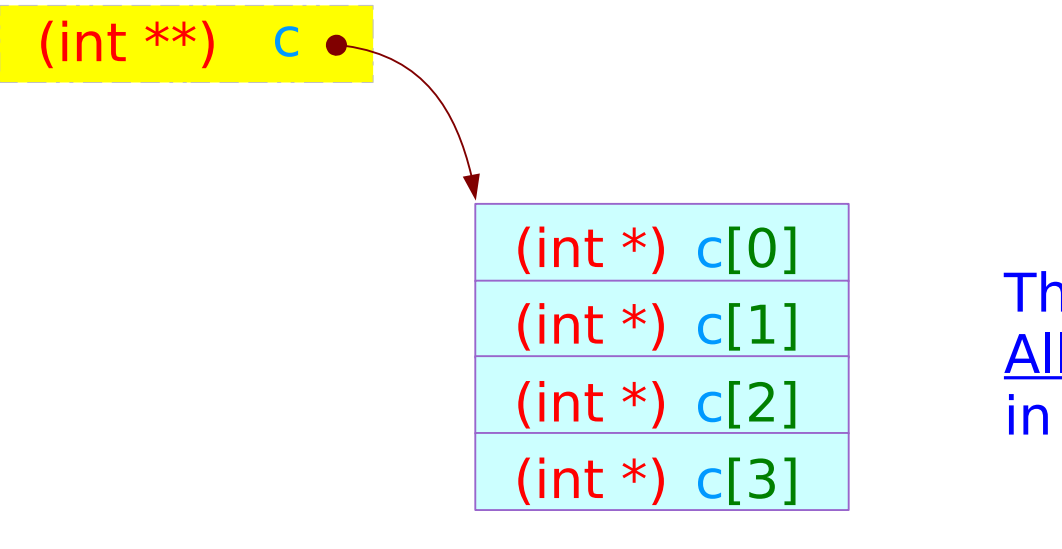

The intermediate array : Allocated physically in memory

**c**: an array of integer pointers

## 2-d array dynamic allocation : method 1 (b)

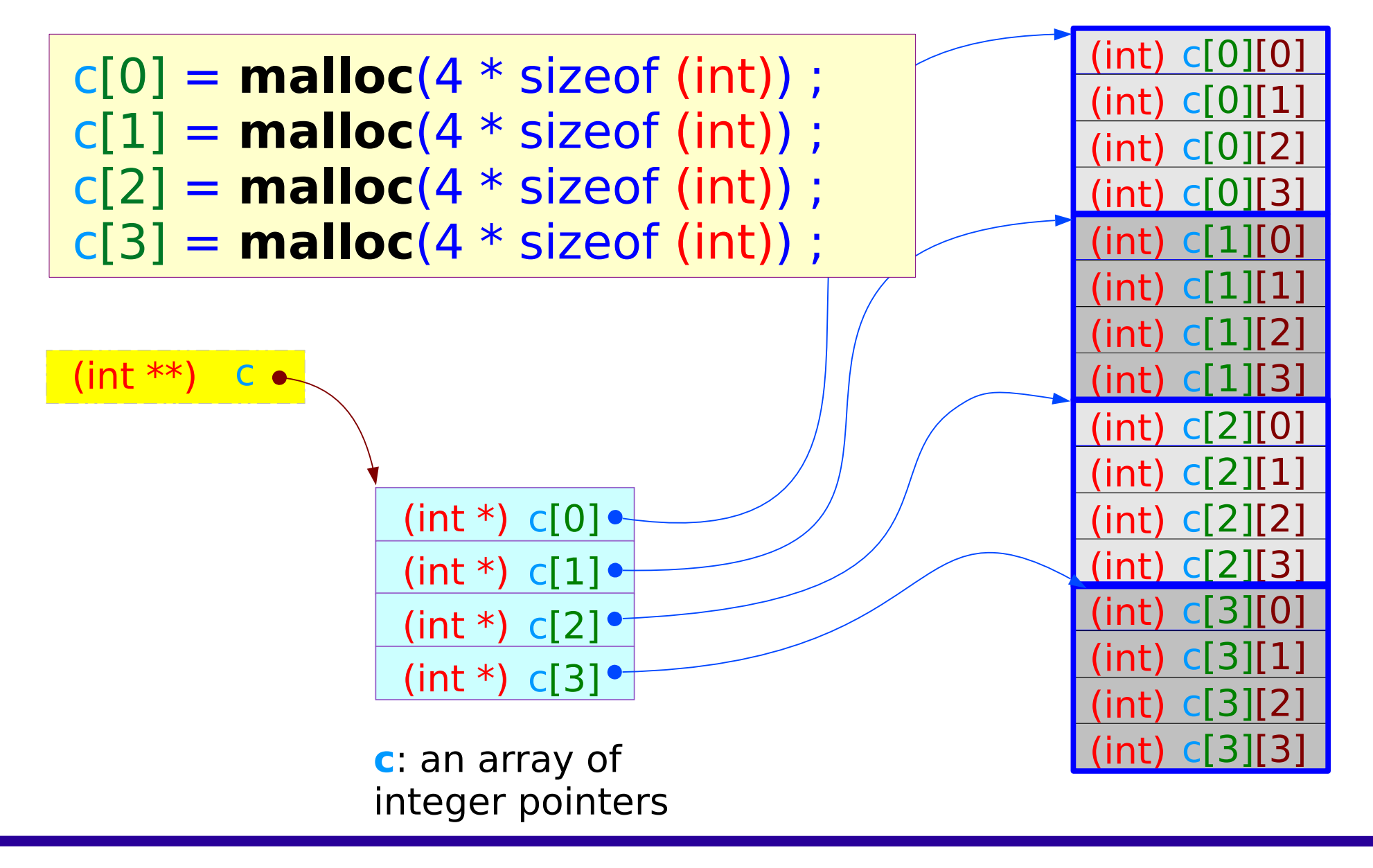

## 2-d array dynamic allocation : method 2

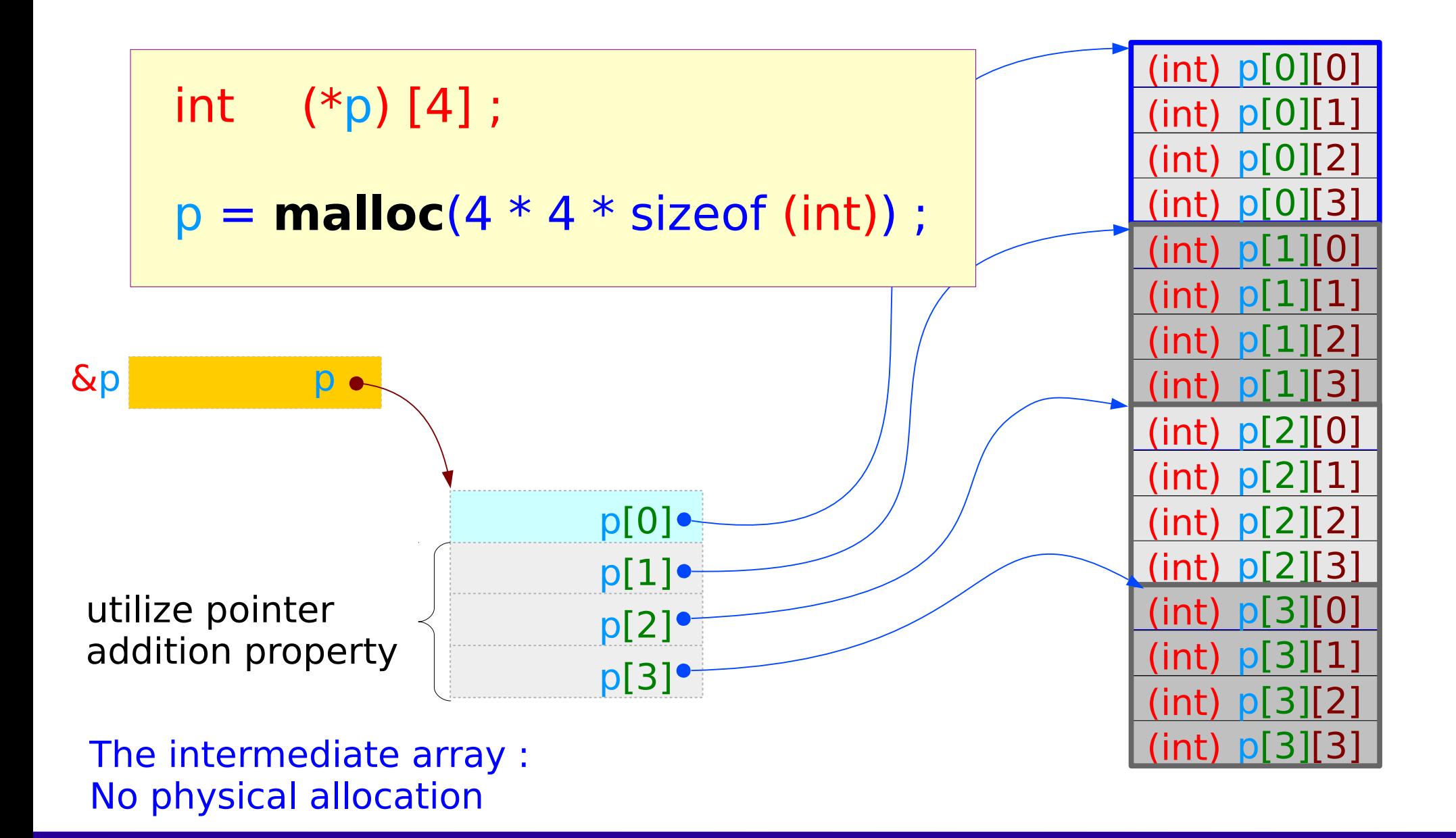

### 2-d array dynamic allocation : method 3 (a)

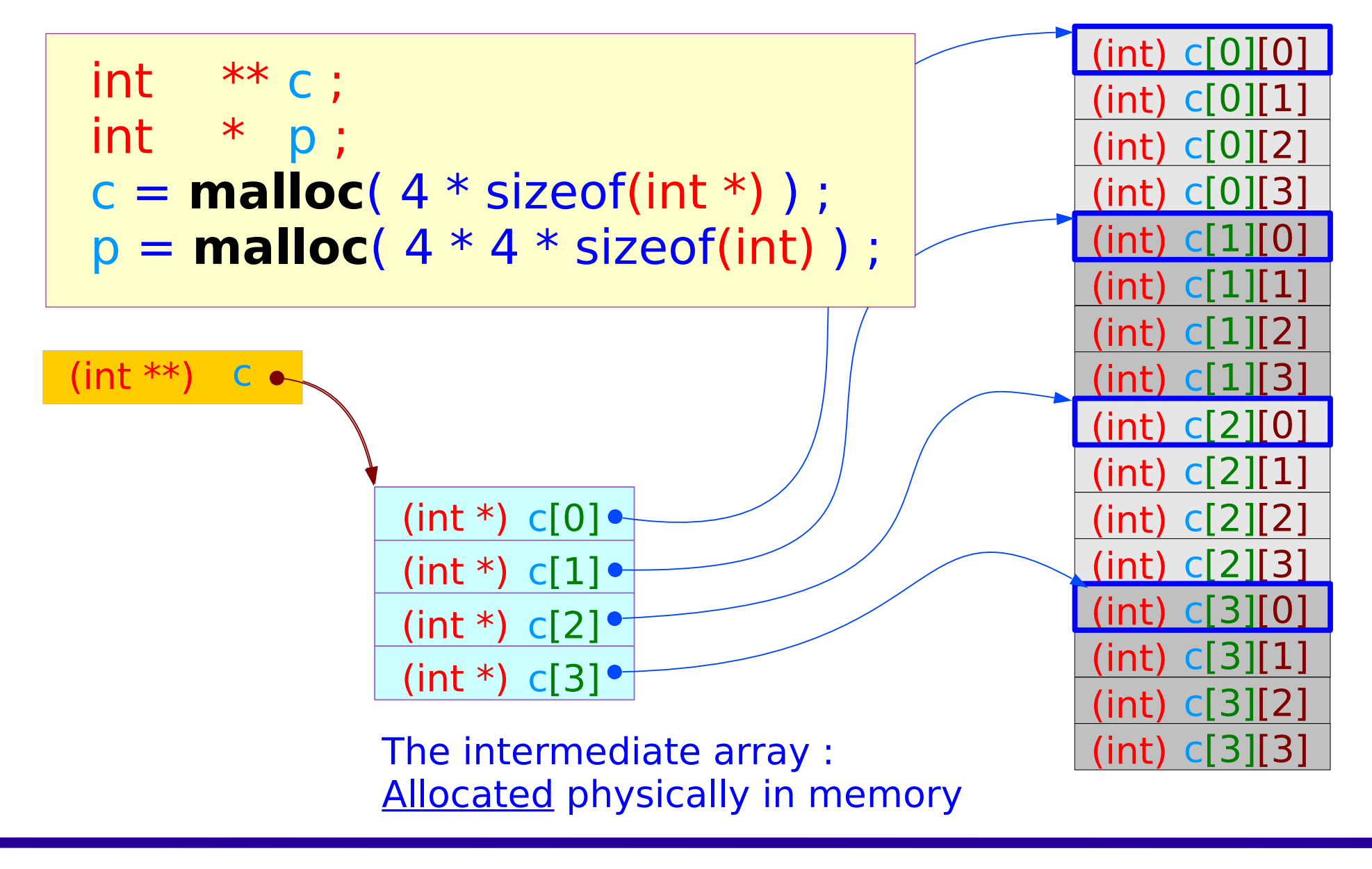

### 2-d array dynamic allocation : method 3 (b)

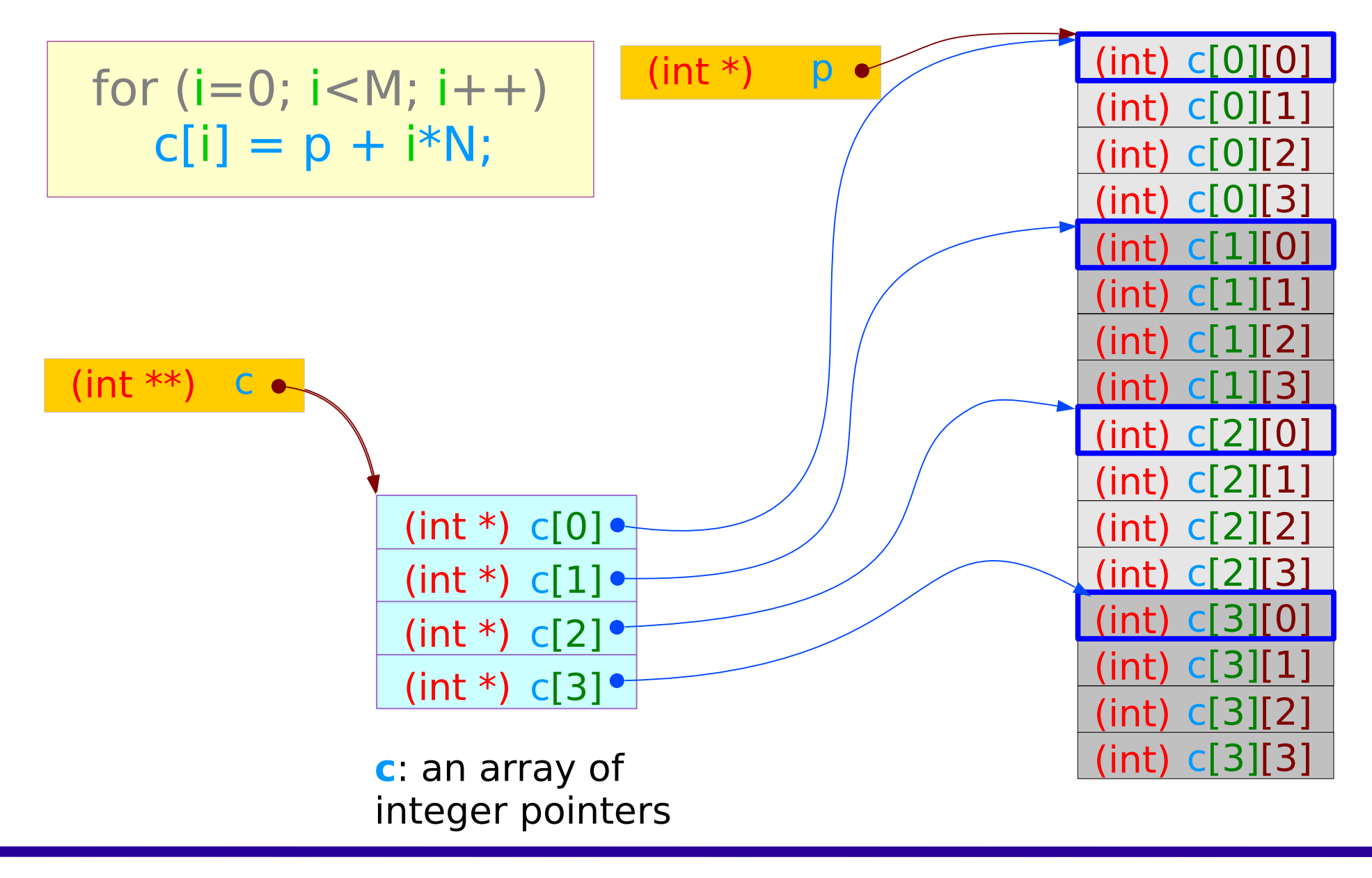

No index Range Checking Array Size must be a constant expression Variable Array Size Arrays cannot be Copied or Compared Aggregate Initialization and Global Arrays Precedence Rule Index Type Must be Integral

#### **References**

- [1] Essential C, Nick Parlante
- [2] Efficient C Programming, Mark A. Weiss
- [3] C A Reference Manual, Samuel P. Harbison & Guy L. Steele Jr.
- [4] C Language Express, I. K. Chun
- [5] https://pdos.csail.mit.edu/6.828/2008/readings/pointers.pdf

Young Won Lim 1/28/17